## Package 'broom.helpers'

July 6, 2022

<span id="page-0-0"></span>Title Helpers for Model Coefficients Tibbles

Version 1.8.0

Description Provides suite of functions to work with regression model 'broom::tidy()' tibbles. The suite includes functions to group regression model terms by variable, insert reference and header rows for categorical variables, add variable labels, and more.

License GPL-3

URL <https://larmarange.github.io/broom.helpers/>

BugReports <https://github.com/larmarange/broom.helpers/issues>

Depends  $R$  ( $>= 3.4$ )

Imports broom, cli, dplyr, labelled, lifecycle, purrr, rlang (>= 1.0.1), stats, stringr, tibble, tidyr

Suggests biglm, biglmm, brms (>= 2.13.0), broom.mixed, cmprsk, covr, datasets, emmeans, fixest  $(>= 0.10.0)$ , forcats, gam, gee, geepack, ggplot2, glmmTMB, glue, gt, gtsummary, knitr, lavaan, lfe, lme4 (>= 1.1.28), MASS, mgcv, mice, nnet, ordinal, parameters, parsnip, plm, rmarkdown, rstanarm, spelling, survey, survival, testthat, tidycmprsk, VGAM

VignetteBuilder knitr

RdMacros lifecycle

Encoding UTF-8

Language en-US

LazyData true

RoxygenNote 7.2.0

NeedsCompilation no

Author Joseph Larmarange [aut, cre] (<<https://orcid.org/0000-0001-7097-700X>>), Daniel D. Sjoberg [aut] (<<https://orcid.org/0000-0003-0862-2018>>)

Maintainer Joseph Larmarange <joseph@larmarange.net>

Repository CRAN

Date/Publication 2022-07-05 22:40:09 UTC

## R topics documented:

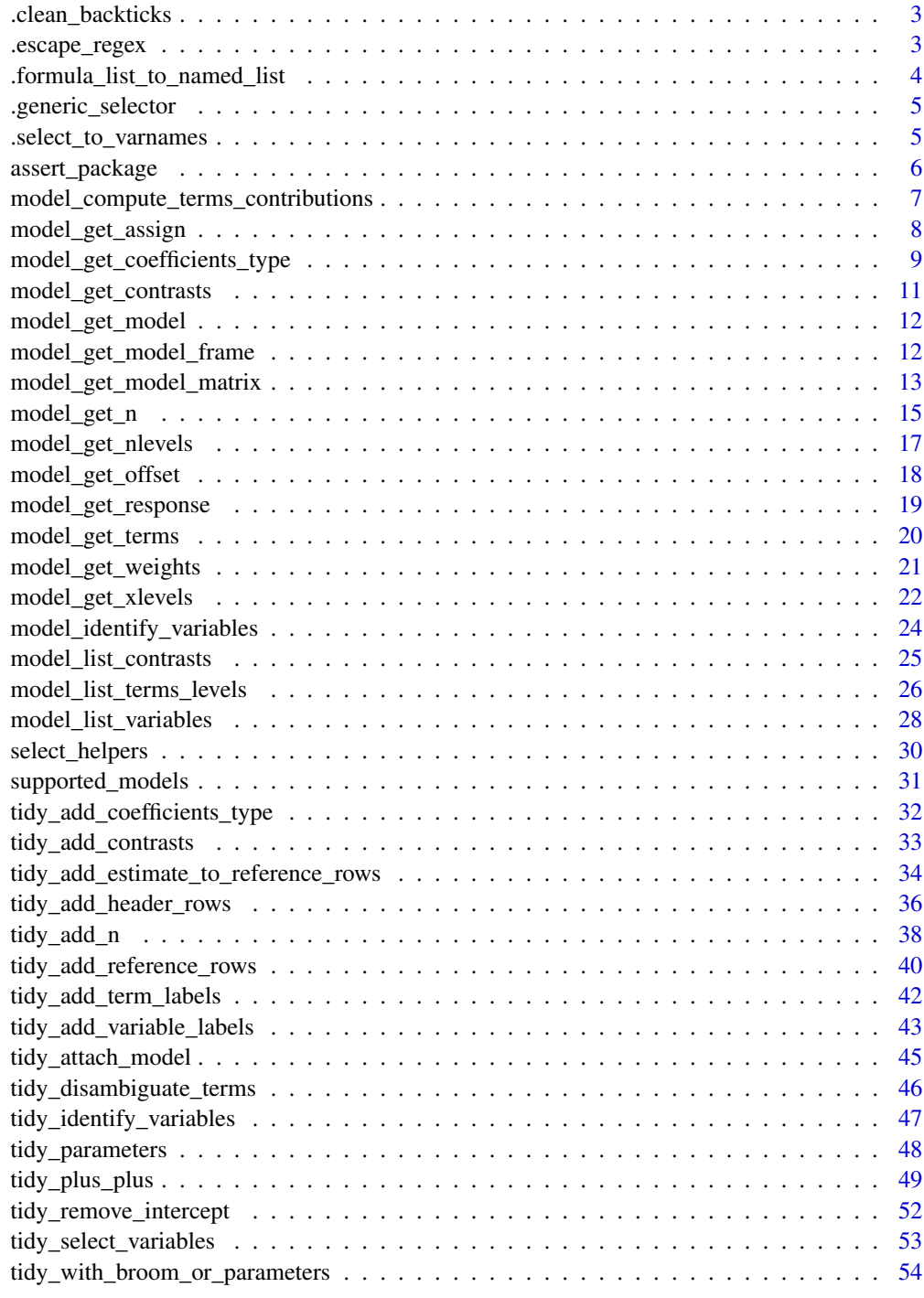

<span id="page-2-2"></span><span id="page-2-0"></span>.clean\_backticks *Remove backticks around variable names*

## Description

Remove backticks around variable names

## Usage

```
.clean_backticks(x, variable_names = x)
```
## Arguments

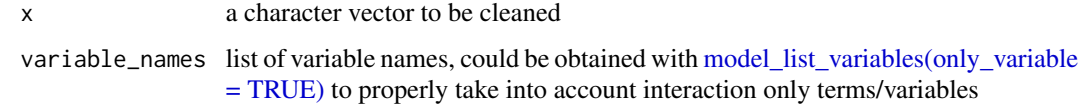

## See Also

Other other\_helpers: [.escape\\_regex\(](#page-2-1))

<span id="page-2-1"></span>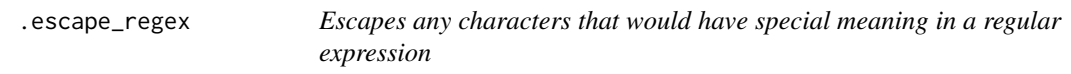

## Description

This functions has been adapted from  $Hmisc::escapeRegex()$ 

## Usage

.escape\_regex(string)

## Arguments

string a character vector

## See Also

Other other\_helpers: [.clean\\_backticks\(](#page-2-2))

<span id="page-3-0"></span>.formula\_list\_to\_named\_list

*Convert formula selector to a named list*

#### Description

Functions takes a list of formulas, a named list, or a combination of named elements with formula elements and returns a named list. For example,  $list(age = 1, starts\_with("stage") \sim 2)$ .

## Usage

```
.formula_list_to_named_list(
  x,
  data = NULL,
 var_info = NULL,
  arg_name = NULL,
  select_single = FALSE,
  type_check = NULL,
  type_check_msg = NULL,
  null_allowed = TRUE
)
```
#### Arguments

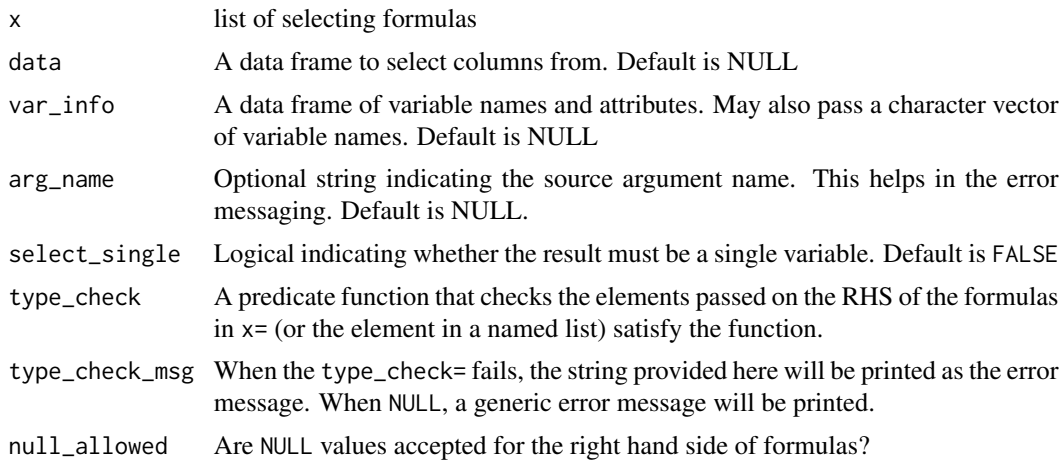

## **Shortcuts**

A shortcut for specifying an option be applied to all columns/variables is omitting the LHS of the formula. For example,  $list(\sim 1)$  is equivalent to passing  $list(everything() \sim 1)$ .

Additionally, a single formula may be passed instead of placing a single formula in a list; e.g. everything()  $\sim$  1 is equivalent to passing list(everything()  $\sim$  1)

<span id="page-4-0"></span>.generic\_selector *Generate a custom selector function*

#### Description

Generate a custom selector function

## Usage

```
.generic_selector(variable_column, select_column, select_expr, fun_name)
```
.is\_selector\_scoped(variable\_column, select\_column)

#### Arguments

variable\_column

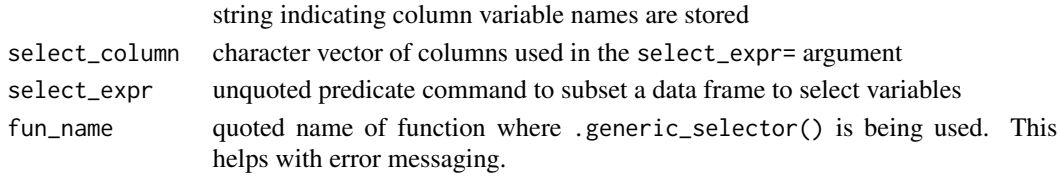

## Details

.is\_selector\_scoped() checks if a selector has been properly registered in env\_variable\_type\$df\_var\_info.

## Value

custom selector functions

.select\_to\_varnames *Variable selector*

## Description

Function takes select()-like inputs and converts the selector to a character vector of variable names. Functions accepts tidyselect syntax, and additional selector functions defined within the package

#### Usage

```
.select_to_varnames(
  select,
 data = NULL,
 var_info = NULL,
 arg_name = NULL,
  select_single = FALSE
)
```
## <span id="page-5-0"></span>Arguments

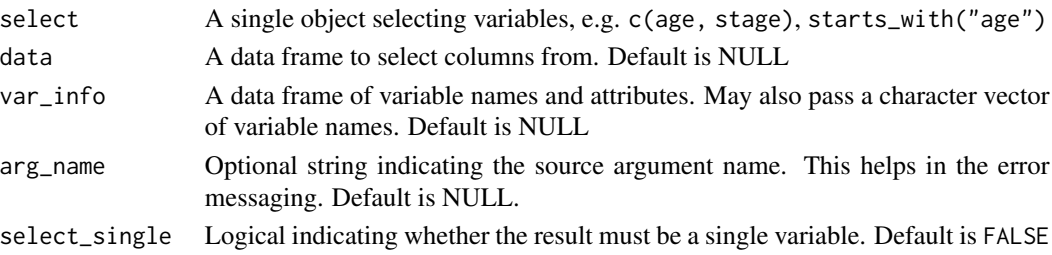

## Value

A character vector of variable names

assert\_package *Check a package installation status or minimum required version*

## Description

The function checks whether a package is installed and returns an error or FALSE if not available. If a package search is provided, the function will check whether a minimum version of a package is required.

## Usage

```
.assert_package(pkg, fn = NULL, pkg_search = "broom.helpers", boolean = FALSE)
.get_min_version_required(pkg, pkg_search = "broom.helpers")
```
## Arguments

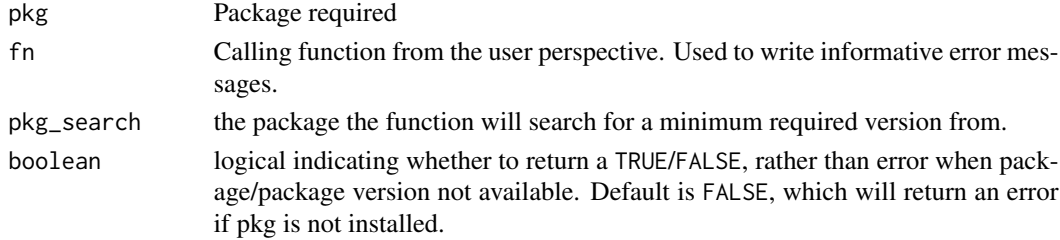

## Value

logical or error

## Examples

.assert\_package("broom", boolean = TRUE)

```
.get_min_version_required("brms")
```
<span id="page-6-1"></span><span id="page-6-0"></span>model\_compute\_terms\_contributions *Compute a matrix of terms contributions*

#### **Description**

Used for [model\\_get\\_n\(\)](#page-14-1). For each row and term, equal 1 if this row should be taken into account in the estimate of the number of observations, 0 otherwise.

## Usage

model\_compute\_terms\_contributions(model)

## Default S3 method: model\_compute\_terms\_contributions(model)

## Arguments

model a model object

## Details

This function does not cover lavaan models (NULL is returned).

## See Also

```
Other model_helpers: model_get_assign(), model_get_coefficients_type(), model_get_contrasts(),
model_get_model_frame(), model_get_model_matrix(), model_get_model(), model_get_nlevels(),
model_get_n(), model_get_offset(), model_get_response(), model_get_terms(), model_get_weights(),
model_get_xlevels(), model_identify_variables(), model_list_contrasts(), model_list_terms_levels(),
model_list_variables()
```

```
mod <- lm(Sepal.Length ~ Sepal.Width, iris)
mod %>% model_compute_terms_contributions()
mod \leq lm(hp \sim mpg + factor(cyl) + disp:hp, mtcars)
mod %>% model_compute_terms_contributions()
mod < - glm(
  response \sim stage * grade + trt,
  gtsummary::trial,
  family = binomial,
  contrasts = list(
    stage = contr.sum,
    grade = contr.treatment(3, 2),trt = "contr.SAS"
```

```
)
)
mod %>% model_compute_terms_contributions()
mod < -glm(response ~ stage * trt,
  gtsummary::trial,
  family = binomial,
  contrasts = list(stage = contr.poly)
\mathcal{L}mod %>% model_compute_terms_contributions()
mod < - glm(
  Survived \sim Class \star Age + Sex,
  data = Titanic %>% as.data.frame(),
  weights = Freq, family = binomial
)
mod %>% model_compute_terms_contributions()
d <- dplyr::as_tibble(Titanic) %>%
  dplyr::group_by(Class, Sex, Age) %>%
  dplyr::summarise(
    n\_survived = sum(n * (Survived == "Yes")),
    n<sup>dead = sum(n * (Survived == "No"))</sup>
  \lambdamod <- glm(cbind(n_survived, n_dead) ~ Class * Age + Sex, data = d, family = binomial)
mod %>% model_compute_terms_contributions()
```
<span id="page-7-1"></span>model\_get\_assign *Get the assign attribute of model matrix of a model*

#### Description

Return the assign attribute attached to the object returned by  $stats::model.matrix()$ .

#### Usage

```
model_get_assign(model)
## Default S3 method:
model_get_assign(model)
## S3 method for class 'vglm'
model_get_assign(model)
## S3 method for class 'model_fit'
model_get_assign(model)
```
<span id="page-7-0"></span>

#### <span id="page-8-0"></span>**Arguments**

model a model object

## See Also

[stats::model.matrix\(\)](#page-0-0)

```
model_compute_terms_contributions(model_get_coefficients_type(),
model_get_contrasts(), model_get_model_frame(), model_get_model_matrix(), model_get_model(),
model_get_nlevels(), model_get_n(), model_get_offset(), model_get_response(), model_get_terms(),
model_get_weights(), model_get_xlevels(), model_identify_variables(), model_list_contrasts(),
model_list_terms_levels(), model_list_variables()
```
## Examples

 $lm(hp \sim mp + factor(cyl)$ , mtcars) %>% model\_get\_assign()

<span id="page-8-1"></span>model\_get\_coefficients\_type *Get coefficient type*

## Description

Indicate the type of coefficient among "generic", "logistic", "poisson", "relative\_risk" or "prop\_hazard".

#### Usage

```
model_get_coefficients_type(model)
## Default S3 method:
model_get_coefficients_type(model)
## S3 method for class 'glm'
model_get_coefficients_type(model)
## S3 method for class 'negbin'
model_get_coefficients_type(model)
## S3 method for class 'geeglm'
model_get_coefficients_type(model)
## S3 method for class 'fixest'
model_get_coefficients_type(model)
## S3 method for class 'biglm'
model_get_coefficients_type(model)
```

```
## S3 method for class 'glmerMod'
model_get_coefficients_type(model)
## S3 method for class 'clogit'
model_get_coefficients_type(model)
## S3 method for class 'polr'
model_get_coefficients_type(model)
## S3 method for class 'multinom'
model_get_coefficients_type(model)
## S3 method for class 'svyolr'
model_get_coefficients_type(model)
## S3 method for class 'clm'
model_get_coefficients_type(model)
## S3 method for class 'clmm'
model_get_coefficients_type(model)
## S3 method for class 'coxph'
model_get_coefficients_type(model)
## S3 method for class 'crr'
model_get_coefficients_type(model)
## S3 method for class 'tidycrr'
model_get_coefficients_type(model)
```
## S3 method for class 'model\_fit' model\_get\_coefficients\_type(model)

## Arguments

```
model a model object
```
## See Also

```
Other model_helpers: model_compute_terms_contributions(), model_get_assign(), model_get_contrasts(),
model_get_model_frame(), model_get_model_matrix(), model_get_model(), model_get_nlevels(),
model_get_n(), model_get_offset(), model_get_response(), model_get_terms(), model_get_weights(),
model_get_xlevels(), model_identify_variables(), model_list_contrasts(), model_list_terms_levels(),
model_list_variables()
```

```
lm(hp \sim mp + factor(cyl), mtcars) %>%
  model_get_coefficients_type()
```
<span id="page-10-0"></span>model\_get\_contrasts 11

```
Titanic %>%
 dplyr::as_tibble() %>%
 dplyr::mutate(Survived = factor(Survived, c("No", "Yes"))) %>%
 glm(Survived \sim Class + Age \star Sex, data = ., weights = .$n, family = binomial) %>%
 model_get_coefficients_type()
```
<span id="page-10-1"></span>model\_get\_contrasts *Get contrasts used in the model*

## Description

Get contrasts used in the model

#### Usage

```
model_get_contrasts(model)
```
## S3 method for class 'model\_fit' model\_get\_contrasts(model)

## Arguments

model a model object

#### See Also

```
Other model_helpers: model_compute_terms_contributions(), model_get_assign(), model_get_coefficients_type(),
model_get_model_frame(), model_get_model_matrix(), model_get_model(), model_get_nlevels(),
model_get_n(), model_get_offset(), model_get_response(), model_get_terms(), model_get_weights(),
model_get_xlevels(), model_identify_variables(), model_list_contrasts(), model_list_terms_levels(),
model_list_variables()
```

```
glm(
  am ~ mpg + factor(cyl),
  data = mtcars,
  family = binomial,
  contrasts = list('factor(cyl)' = contr.sum)) %>%
  model_get_contrasts()
```
<span id="page-11-2"></span><span id="page-11-0"></span>

## Description

Most model objects are proper R model objects. There are, however, some model objects that store the proper object internally (e.g. mice models). This function extracts that model object in those cases.

#### Usage

```
model_get_model(model)
## Default S3 method:
model_get_model(model)
## S3 method for class 'mira'
model_get_model(model)
```
#### Arguments

model a model object

## See Also

```
Other model_helpers: model_compute_terms_contributions(), model_get_assign(), model_get_coefficients_type(),
model_get_contrasts(), model_get_model_frame(), model_get_model_matrix(), model_get_nlevels(),
model_get_n(), model_get_offset(), model_get_response(), model_get_terms(), model_get_weights(),
model_get_xlevels(), model_identify_variables(), model_list_contrasts(), model_list_terms_levels(),
model_list_variables()
```
#### Examples

```
lm(hp \sim mp + factor(cyl), mtcars) %>%
 model_get_model()
```
<span id="page-11-1"></span>model\_get\_model\_frame *Get the model frame of a model*

### Description

The structure of the object returned by [stats::model.frame\(\)](#page-0-0) could slightly differ for certain types of models. model\_get\_model\_frame() will always return an object with the same data structure or NULL if it is not possible to compute model frame from model.

## <span id="page-12-0"></span>Usage

```
model_get_model_frame(model)
## Default S3 method:
model_get_model_frame(model)
## S3 method for class 'coxph'
model_get_model_frame(model)
## S3 method for class 'survreg'
model_get_model_frame(model)
## S3 method for class 'biglm'
model_get_model_frame(model)
## S3 method for class 'model_fit'
model_get_model_frame(model)
## S3 method for class 'fixest'
model_get_model_frame(model)
```
#### Arguments

model a model object

## See Also

```
stats::model.frame()
```

```
Other model_helpers: model_compute_terms_contributions(), model_get_assign(), model_get_coefficients_type(),
model_get_contrasts(), model_get_model_matrix(), model_get_model(), model_get_nlevels(),
model_get_n(), model_get_offset(), model_get_response(), model_get_terms(), model_get_weights(),
model_get_xlevels(), model_identify_variables(), model_list_contrasts(), model_list_terms_levels(),
model_list_variables()
```
#### Examples

```
lm(hp \sim mp + factor(cyl), mtcars) %>%
 model_get_model_frame() %>%
 head()
```
<span id="page-12-1"></span>model\_get\_model\_matrix

*Get the model matrix of a model*

#### <span id="page-13-0"></span>Description

The structure of the object returned by  $stats::model.max()$  could slightly differ for certain types of models. model\_get\_model\_matrix() will always return an object with the same structure as [stats::model.matrix.default\(\)](#page-0-0).

#### Usage

```
model_get_model_matrix(model, ...)
## Default S3 method:
model_get_model_matrix(model, ...)
## S3 method for class 'multinom'
model_get_model_matrix(model, ...)
## S3 method for class 'clm'
model_get_model_matrix(model, ...)
## S3 method for class 'brmsfit'
model_get_model_matrix(model, ...)
## S3 method for class 'glmmTMB'
model_get_model_matrix(model, ...)
## S3 method for class 'plm'
model_get_model_matrix(model, ...)
## S3 method for class 'biglm'
model_get_model_matrix(model, ...)
## S3 method for class 'model_fit'
model_get_model_matrix(model, ...)
## S3 method for class 'fixest'
model_get_model_matrix(model, ...)
```
## Arguments

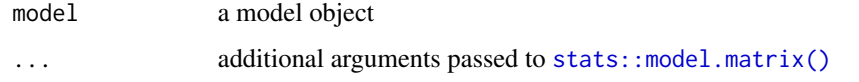

## Details

For models fitted with [glmmTMB::glmmTMB\(\)](#page-0-0), it will return a model matrix taking into account all components ("cond", "zi" and "disp"). For a more restricted model matrix, please refer to [glmmTMB::model.matrix.glmmTMB\(\)](#page-0-0).

For  $plm$ : : $plm()$  models, constant columns are not removed.

## <span id="page-14-0"></span>model\_get\_n 15

### See Also

```
stats::model.matrix()
```

```
Other model_helpers: model_compute_terms_contributions(), model_get_assign(), model_get_coefficients_type(),
model_get_contrasts(), model_get_model_frame(), model_get_model(), model_get_nlevels(),
model_get_n(), model_get_offset(), model_get_response(), model_get_terms(), model_get_weights(),
model_get_xlevels(), model_identify_variables(), model_list_contrasts(), model_list_terms_levels(),
model_list_variables()
```
## Examples

```
lm(hp \sim mp + factor(cyl), mtcars) %>%
 model_get_model_matrix() %>%
 head()
```
<span id="page-14-1"></span>model\_get\_n *Get the number of observations*

## Description

For binomial and multinomial logistic models, will also return the number of events.

#### Usage

```
model_get_n(model)
## Default S3 method:
model_get_n(model)
## S3 method for class 'glm'
model_get_n(model)
## S3 method for class 'glmerMod'
model_get_n(model)
## S3 method for class 'multinom'
model_get_n(model)
## S3 method for class 'coxph'
model_get_n(model)
## S3 method for class 'survreg'
model_get_n(model)
## S3 method for class 'model_fit'
model_get_n(model)
## S3 method for class 'tidycrr'
model_get_n(model)
```
#### <span id="page-15-0"></span>Arguments

model a model object

## Details

For Poisson models, will return the number of events and exposure time (defined with [stats::offset\(\)](#page-0-0)).

For Cox models ([survival::coxph\(\)](#page-0-0)), will return the number of events and exposure time.

For competing risk regression models ([tidycmprsk::crr\(\)](#page-0-0)), n\_event takes into account only the event of interest defined by failcode.

See [tidy\\_add\\_n\(\)](#page-37-1) for more details.

The total number of observations (N\_obs), of events (N\_event) and of exposure time (Exposure) are stored as attributes of the returned tibble.

This function does not cover lavaan models (NULL is returned).

## See Also

```
Other model_helpers: model_compute_terms_contributions(), model_get_assign(), model_get_coefficients_type(),
model_get_contrasts(), model_get_model_frame(), model_get_model_matrix(), model_get_model(),
model_get_nlevels(), model_get_offset(), model_get_response(), model_get_terms(), model_get_weights(),
model_get_xlevels(), model_identify_variables(), model_list_contrasts(), model_list_terms_levels(),
model_list_variables()
```

```
lm(hp \sim mpg + factor(cyl) + disp:hp, \text{ntcars}) %>%
  model_get_n()
mod < - glm(
  response ~ stage * grade + trt,
  gtsummary::trial,
  family = binomial,
  contrasts = list(stage = contr.sum, grade = contr.treatment(3, 2), trt = "contr.SAS")
\lambdamod %>% model_get_n()
## Not run:
mod < -glm(Survived \sim Class \star Age + Sex, data = Titanic %>% as.data.frame(),
  weights = Freq, family = binomial\lambdamod %>% model_get_n()
d <- dplyr::as_tibble(Titanic) %>%
  dplyr::group_by(Class, Sex, Age) %>%
  dplyr::summarise(
    n\_survived = sum(n * (Survived == "Yes")),
    n<sup>dead = sum(n * (Survived == "No"))</sup>
  )
mod <- glm(cbind(n_survived, n_dead) ~ Class * Age + Sex, data = d, family = binomial)
```

```
mod %>% model_get_n()
mod <- glm(response ~ age + grade * trt, gtsummary::trial, family = poisson)
mod %>% model_get_n()
mod < -glm(response \sim trt * grade + offset(ttdeath),
  gtsummary::trial,
  family = poisson
\lambdamod %>% model_get_n()
dont
df <- survival::lung %>% dplyr::mutate(sex = factor(sex))
mod <- survival::coxph(survival::Surv(time, status) ~ ph.ecog + age + sex, data = df)
mod %>% model_get_n()
mod <- lme4::lmer(Reaction ~ Days + (Days | Subject), lme4::sleepstudy)
mod %>% model_get_n()
mod <- lme4::glmer(response ~ trt * grade + (1 | stage),
  family = binomial, data = gtsummary::trial
\mathcal{L}mod %>% model_get_n()
mod <- lme4::glmer(cbind(incidence, size - incidence) ~ period + (1 | herd),
  family = binomial, data = Ime4::cbpp)
mod %>% model_get_n()
## End(Not run)
```
<span id="page-16-1"></span>model\_get\_nlevels *Get the number of levels for each factor used in* xlevels

## Description

Get the number of levels for each factor used in xlevels

## Usage

model\_get\_nlevels(model)

## Default S3 method: model\_get\_nlevels(model)

#### Arguments

model a model object

#### Value

a tibble with two columns: "variable" and "var\_nlevels"

## See Also

```
Other model_helpers: model_compute_terms_contributions(), model_get_assign(), model_get_coefficients_type(),
model_get_contrasts(), model_get_model_frame(), model_get_model_matrix(), model_get_model(),
model_get_n(), model_get_offset(), model_get_response(), model_get_terms(), model_get_weights(),
model_get_xlevels(), model_identify_variables(), model_list_contrasts(), model_list_terms_levels(),
model_list_variables()
```
## Examples

```
lm(hp \sim mp + factor(cyl), mtcars) %>%
  model_get_nlevels()
```
<span id="page-17-1"></span>model\_get\_offset *Get model offset*

#### Description

This function does not cover lavaan models (NULL is returned).

#### Usage

```
model_get_offset(model)
```
## Default S3 method: model\_get\_offset(model)

#### Arguments

model a model object

## See Also

```
Other model_helpers: model_compute_terms_contributions(), model_get_assign(), model_get_coefficients_type(),
model_get_contrasts(), model_get_model_frame(), model_get_model_matrix(), model_get_model(),
model_get_nlevels(), model_get_n(), model_get_response(), model_get_terms(), model_get_weights(),
model_get_xlevels(), model_identify_variables(), model_list_contrasts(), model_list_terms_levels(),
model_list_variables()
```
<span id="page-17-0"></span>

## <span id="page-18-0"></span>model\_get\_response 19

### Examples

```
mod < - glm(
  response ~ trt + offset(log(ttdeath)),
  gtsummary::trial,
  family = poisson
)
mod %>% model_get_offset()
```
<span id="page-18-1"></span>model\_get\_response *Get model response*

#### Description

This function does not cover lavaan models (NULL is returned).

#### Usage

```
model_get_response(model)
## Default S3 method:
model_get_response(model)
## S3 method for class 'glm'
model_get_response(model)
## S3 method for class 'glmerMod'
model_get_response(model)
## S3 method for class 'model_fit'
model_get_response(model)
```
#### Arguments

model a model object

## See Also

```
Other model_helpers: model_compute_terms_contributions(), model_get_assign(), model_get_coefficients_type(),
model_get_contrasts(), model_get_model_frame(), model_get_model_matrix(), model_get_model(),
model_get_nlevels(), model_get_n(), model_get_offset(), model_get_terms(), model_get_weights(),
model_get_xlevels(), model_identify_variables(), model_list_contrasts(), model_list_terms_levels(),
model_list_variables()
```
## Examples

```
lm(hp \sim mp + factor(cyl) + disp:hp, mtcars) %>%
  model_get_response()
mod < -glm(response ~ stage * grade + trt,
  gtsummary::trial,
  family = binomial,
  contrasts = list(stage = contr.sum, grade = contr.treatment(3, 2), trt = "contr.SAS")
)
mod %>% model_get_response()
mod < -glm(Survived \sim Class \star Age + Sex,
  data = Titanic %>% as.data.frame(),
 weights = Freq,family = binomial
\lambdamod %>% model_get_response()
d <- dplyr::as_tibble(Titanic) %>%
  dplyr::group_by(Class, Sex, Age) %>%
  dplyr::summarise(
    n\_survived = sum(n * (Survived == "Yes")),
    n<sup>dead = sum(n * (Survived == "No"))</sup>
  )
mod <- glm(cbind(n_survived, n_dead) ~ Class * Age + Sex, data = d, family = binomial, y = FALSE)
mod %>% model_get_response()
```
<span id="page-19-1"></span>model\_get\_terms *Get the terms of a model*

## Description

Return the result of [stats::terms\(\)](#page-0-0) applied to the model or NULL if it is not possible to get terms from model.

## Usage

```
model_get_terms(model)
## Default S3 method:
model_get_terms(model)
## S3 method for class 'brmsfit'
model_get_terms(model)
## S3 method for class 'glmmTMB'
model_get_terms(model)
```
<span id="page-19-0"></span>

```
## S3 method for class 'model_fit'
model_get_terms(model)
```
#### Arguments

model a model object

## Details

For models fitted with [glmmTMB::glmmTMB\(\)](#page-0-0), it will return a terms object taking into account all components ("cond" and "zi"). For a more restricted terms object, please refer to glmmTMB:: terms.glmmTMB().

## See Also

```
stats::terms()
```

```
Other model_helpers: model_compute_terms_contributions(), model_get_assign(), model_get_coefficients_type(),
model_get_contrasts(), model_get_model_frame(), model_get_model_matrix(), model_get_model(),
model_get_nlevels(), model_get_n(), model_get_offset(), model_get_response(), model_get_weights(),
model_get_xlevels(), model_identify_variables(), model_list_contrasts(), model_list_terms_levels(),
model_list_variables()
```
#### Examples

```
lm(hp \sim mp + factor(cyl), mtcars) %>%
 model_get_terms()
```
<span id="page-20-1"></span>model\_get\_weights *Get sampling weights used by a model*

#### Description

This function does not cover lavaan models (NULL is returned).

## Usage

```
model_get_weights(model)
## Default S3 method:
model_get_weights(model)
## S3 method for class 'svyglm'
model_get_weights(model)
## S3 method for class 'model_fit'
```
#### <span id="page-21-0"></span>Arguments

model a model object

## See Also

```
Other model_helpers: model_compute_terms_contributions(), model_get_assign(), model_get_coefficients_type(),
model_get_contrasts(), model_get_model_frame(), model_get_model_matrix(), model_get_model(),
model_get_nlevels(), model_get_n(), model_get_offset(), model_get_response(), model_get_terms(),
model_get_xlevels(), model_identify_variables(), model_list_contrasts(), model_list_terms_levels(),
model_list_variables()
```
#### Examples

```
mod <- lm(Sepal.Length ~ Sepal.Width, iris)
mod %>% model_get_weights()
mod \le - lm(hp \sim mpg + factor(cyl) + disp:hp, mtcars, weights = mtcars$gear)
mod %>% model_get_weights()
mod < -glm(response ~ stage * grade + trt,
  gtsummary::trial,
  family = binomial
)
mod %>% model_get_weights()
mod < -glm(Survived \sim Class \star Age + Sex,
  data = Titanic %>% as.data.frame(),
  weights = Freq,family = binomial
)
mod %>% model_get_weights()
d <- dplyr::as_tibble(Titanic) %>%
  dplyr::group_by(Class, Sex, Age) %>%
  dplyr::summarise(
    n_survived = sum(n * (Survived == "Yes")),
    n<sup>dead = sum(n * (Survived == "No"))</sup>
  \lambdamod <- glm(cbind(n_survived, n_dead) ~ Class * Age + Sex, data = d, family = binomial)
mod %>% model_get_weights()
```
<span id="page-21-1"></span>model\_get\_xlevels *Get xlevels used in the model*

## Description

Get xlevels used in the model

<span id="page-22-0"></span>model\_get\_xlevels 23

#### Usage

```
model_get_xlevels(model)
## Default S3 method:
model_get_xlevels(model)
## S3 method for class 'lmerMod'
model_get_xlevels(model)
## S3 method for class 'glmerMod'
model_get_xlevels(model)
## S3 method for class 'felm'
model_get_xlevels(model)
## S3 method for class 'brmsfit'
model_get_xlevels(model)
## S3 method for class 'glmmTMB'
model_get_xlevels(model)
## S3 method for class 'plm'
model_get_xlevels(model)
## S3 method for class 'model_fit'
```

```
model_get_xlevels(model)
```
#### Arguments

model a model object

## See Also

```
Other model_helpers: model_compute_terms_contributions(), model_get_assign(), model_get_coefficients_type(),
model_get_contrasts(), model_get_model_frame(), model_get_model_matrix(), model_get_model(),
model_get_nlevels(), model_get_n(), model_get_offset(), model_get_response(), model_get_terms(),
model_get_weights(), model_identify_variables(), model_list_contrasts(), model_list_terms_levels(),
model_list_variables()
```

```
lm(hp \sim mp + factor(cyl), mtcars) %>%
 model_get_xlevels()
```

```
model_identify_variables
```
*Identify for each coefficient of a model the corresponding variable*

## Description

It will also identify interaction terms and intercept(s).

## Usage

```
model_identify_variables(model)
## Default S3 method:
model_identify_variables(model)
## S3 method for class 'lavaan'
model_identify_variables(model)
## S3 method for class 'aov'
model_identify_variables(model)
## S3 method for class 'clm'
model_identify_variables(model)
## S3 method for class 'clmm'
model_identify_variables(model)
## S3 method for class 'gam'
model_identify_variables(model)
## S3 method for class 'model_fit'
model_identify_variables(model)
```
#### Arguments

model a model object

## Value

A tibble with four columns:

- term: coefficients of the model
- variable: the corresponding variable
- var\_class: class of the variable (cf. [stats::.MFclass\(\)](#page-0-0))
- var\_type: "continuous", "dichotomous" (categorical variable with 2 levels), "categorical" (categorical variable with 3 or more levels), "intercept" or "interaction"
- var\_nlevels: number of original levels for categorical variables

<span id="page-24-0"></span>model\_list\_contrasts 25

## See Also

[tidy\\_identify\\_variables\(\)](#page-46-1)

```
Other model_helpers: model_compute_terms_contributions(), model_get_assign(), model_get_coefficients_type(),
model_get_contrasts(), model_get_model_frame(), model_get_model_matrix(), model_get_model(),
model_get_nlevels(), model_get_n(), model_get_offset(), model_get_response(), model_get_terms(),
model_get_weights(), model_get_xlevels(), model_list_contrasts(), model_list_terms_levels(),
model_list_variables()
```
## Examples

```
Titanic %>%
  dplyr::as_tibble() %>%
  dplyr::mutate(Survived = factor(Survived, c("No", "Yes"))) %>%
  glm(
    Survived \sim Class + Age \star Sex,
    data = \ldots weights = \ldots$n,
    family = binomial
  ) %>%
  model_identify_variables()
iris %>%
  lm(
    Sepal.Length \sim poly(Sepal.Width, 2) + Species,
    data = . ,contrasts = list(Species = contr.sum)
  ) %>%
  model_identify_variables()
```
<span id="page-24-1"></span>model\_list\_contrasts *List contrasts used by a model*

#### Description

List contrasts used by a model

#### Usage

model\_list\_contrasts(model)

## Default S3 method: model\_list\_contrasts(model)

#### Arguments

model a model object

## <span id="page-25-0"></span>Details

For models with no intercept, no contrasts will be applied to one of the categorical variable. In such case, one dummy term will be returned for each level of the categorical variable.

#### Value

A tibble with three columns:

- variable: variable name
- contrasts: contrasts used
- contrasts\_type: type of contrasts ("treatment", "sum", "poly", "helmert", "other" or "no.contrast")
- reference: for variables with treatment, SAS or sum contrasts, position of the reference level

## See Also

```
Other model_helpers: model_compute_terms_contributions(), model_get_assign(), model_get_coefficients_type(),
model_get_contrasts(), model_get_model_frame(), model_get_model_matrix(), model_get_model(),
model_get_nlevels(), model_get_n(), model_get_offset(), model_get_response(), model_get_terms(),
model_get_weights(), model_get_xlevels(), model_identify_variables(), model_list_terms_levels(),
model_list_variables()
```
## Examples

```
glm(
  am ~ mpg + factor(cyl),
  data = mtcars,
  family = binomial,
  contrasts = list('factor(cyl)' = contr.sum)) %>%
  model_list_contrasts()
```
<span id="page-25-1"></span>model\_list\_terms\_levels

*List levels of categorical terms*

## **Description**

Only for categorical variables with treatment, SAS or sum contrasts, and categorical variables with no contrast.

## Usage

```
model_list_terms_levels(
  model,
  label_pattern = "{level}",
  variable_labels = NULL
)
```

```
## Default S3 method:
model_list_terms_levels(
  model,
  label_pattern = "{level}",
  variable_labels = NULL
\lambda
```
#### Arguments

model a model object label\_pattern a [glue pattern](#page-0-0) for term labels (see examples) variable\_labels an optional named list or named vector of custom variable labels passed to [model\\_list\\_variables\(\)](#page-27-1)

#### Value

A tibble with ten columns:

- variable: variable
- contrasts\_type: type of contrasts ("sum" or "treatment")
- term: term name
- level: term level
- level rank: rank of the level
- reference: logical indicating which term is the reference level
- reference\_level: level of the reference term
- var\_label: variable label obtained with [model\\_list\\_variables\(\)](#page-27-1)
- var\_nlevels: number of levels in this variable
- dichotomous: logical indicating if the variable is dichotomous
- label: term label (by default equal to term level) The first nine columns can be used in label\_pattern.

#### See Also

Other model\_helpers: [model\\_compute\\_terms\\_contributions\(](#page-6-1)), [model\\_get\\_assign\(](#page-7-1)), [model\\_get\\_coefficients\\_type\(](#page-8-1)), [model\\_get\\_contrasts\(](#page-10-1)), [model\\_get\\_model\\_frame\(](#page-11-1)), [model\\_get\\_model\\_matrix\(](#page-12-1)), [model\\_get\\_model\(](#page-11-2)), [model\\_get\\_nlevels\(](#page-16-1)), [model\\_get\\_n\(](#page-14-1)), [model\\_get\\_offset\(](#page-17-1)), [model\\_get\\_response\(](#page-18-1)), [model\\_get\\_terms\(](#page-19-1)), [model\\_get\\_weights\(](#page-20-1)), [model\\_get\\_xlevels\(](#page-21-1)), [model\\_identify\\_variables\(](#page-23-1)), [model\\_list\\_contrasts\(](#page-24-1)), [model\\_list\\_variables\(](#page-27-1))

## Examples

```
glm(
  am \sim mp + factor(cyl),
  data = mtcars,
 family = binomial,
  contrasts = list('factor(cyl)' = contr.sum)) %>%
  model_list_terms_levels()
df <- Titanic %>%
  dplyr::as_tibble() %>%
  dplyr::mutate(Survived = factor(Survived, c("No", "Yes")))
mod < -df %>>glm(
    Survived \sim Class + Age + Sex,
    data = \ldots weights = \ldots$n, family = binomial,
    contrasts = list(Age = contr.sum, Class = "contr.helmert")
  )
mod %>% model_list_terms_levels()
mod %>% model_list_terms_levels("{level} vs {reference_level}")
mod %>% model_list_terms_levels("{variable} [{level} - {reference_level}]")
mod %>% model_list_terms_levels(
  "{ifelse(reference, level, paste(level, '-', reference_level))}"
\mathcal{L}
```
<span id="page-27-1"></span>model\_list\_variables *List all the variables used in a model*

## Description

Including variables used only in an interaction.

#### Usage

```
model_list_variables(model, labels = NULL, only_variable = FALSE)
## Default S3 method:
model_list_variables(model, labels = NULL, only_variable = FALSE)
## S3 method for class 'lavaan'
model_list_variables(model, labels = NULL, only_variable = FALSE)
```
## Arguments

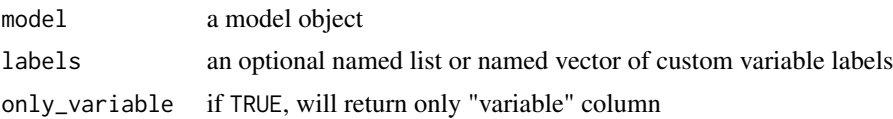

<span id="page-27-0"></span>

## <span id="page-28-0"></span>Value

A tibble with three columns:

- variable: the corresponding variable
- var\_class: class of the variable (cf. [stats::.MFclass\(\)](#page-0-0))
- label\_attr: variable label defined in the original data frame with the label attribute (cf. [labelled::var\\_label\(\)](#page-0-0))
- var\_label: a variable label (by priority, labels if defined, label\_attr if available, otherwise variable)

## See Also

```
Other model_helpers: model_compute_terms_contributions(), model_get_assign(), model_get_coefficients_type(),
model_get_contrasts(), model_get_model_frame(), model_get_model_matrix(), model_get_model(),
model_get_nlevels(), model_get_n(), model_get_offset(), model_get_response(), model_get_terms(),
model_get_weights(), model_get_xlevels(), model_identify_variables(), model_list_contrasts(),
model_list_terms_levels()
```
## Examples

```
Titanic %>%
 dplyr::as_tibble() %>%
 dplyr::mutate(Survived = factor(Survived, c("No", "Yes"))) %>%
 glm(
   Survived ~ Class + Age : Sex,
   data = \ldots weights = \ldots$n,
   family = binomial
 ) %>%
 model_list_variables()
iris %>%
 lm(
   Sepal.Length ~ poly(Sepal.Width, 2) + Species,
   data = .contrasts = list(Species = contr.sum)
 ) %>%
 model_list_variables()
glm(
 response \sim poly(age, 3) + stage + grade * trt,
 na.omit(gtsummary::trial),
 family = binomial,
```
) %>%

```
model_list_variables()
```
<span id="page-29-0"></span>

#### <span id="page-29-1"></span>Description

Set of functions to supplement the tidyselect set of functions for selecting columns of data frames (and other items as well).

- all\_continuous() selects continuous variables
- all\_categorical() selects categorical (including "dichotomous") variables
- all\_dichotomous() selects only type "dichotomous"
- all\_interaction() selects interaction terms from a regression model
- all\_intercepts() selects intercept terms from a regression model
- all\_contrasts() selects variables in regression model based on their type of contrast
- all\_ran\_pars() and all\_ran\_vals() for random-effect parameters and values from a mixed model (see vignette("broom\_mixed\_intro", package = "broom.mixed"))

#### Usage

all\_continuous()

```
all_dichotomous()
```

```
all_categorical(dichotomous = TRUE)
```

```
all_interaction()
```
all\_ran\_pars()

all\_ran\_vals()

```
all_intercepts()
```
all\_contrasts(contrasts\_type = NULL)

#### Arguments

```
dichotomous Logical indicating whether to include dichotomous variables. Default is TRUE
contrasts_type type of contrast to select. When NULL, all variables with a contrast will be se-
                 lected. Default is NULL. Select among contrast types c("treatment", "sum",
                  "poly", "helmert", "other")
```
#### Value

A character vector of column names selected

## <span id="page-30-0"></span>supported\_models 31

## Examples

```
glm(response \sim age * trt + grade, gtsummary::trial, family = binomial) %\gg%
  tidy_plus_plus(exponentiate = TRUE, include = all_categorical())
glm(response ~ age + trt + grade + stage,gtsummary::trial,
   family = binomial,
   contrasts = list(trt = contr.SAS, grade = contr.sum, stage = contr.poly)) %>%
tidy_plus_plus(exponentiate = TRUE,
               include = all_contrasts(c("treatment", "sum")))
```
supported\_models *Listing of Supported Models*

## Description

Listing of Supported Models

## Usage

supported\_models

## Format

A data frame with one row per supported model

model Model

notes Notes

## Supported models

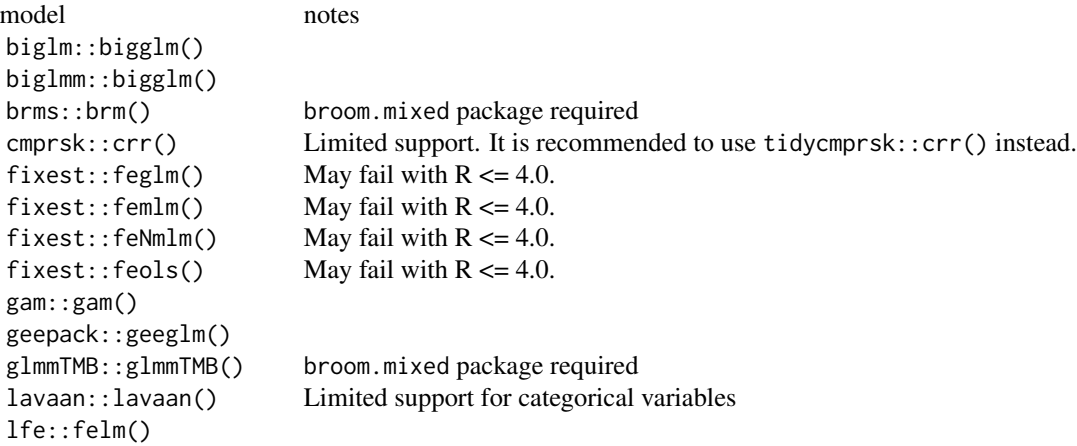

<span id="page-31-0"></span>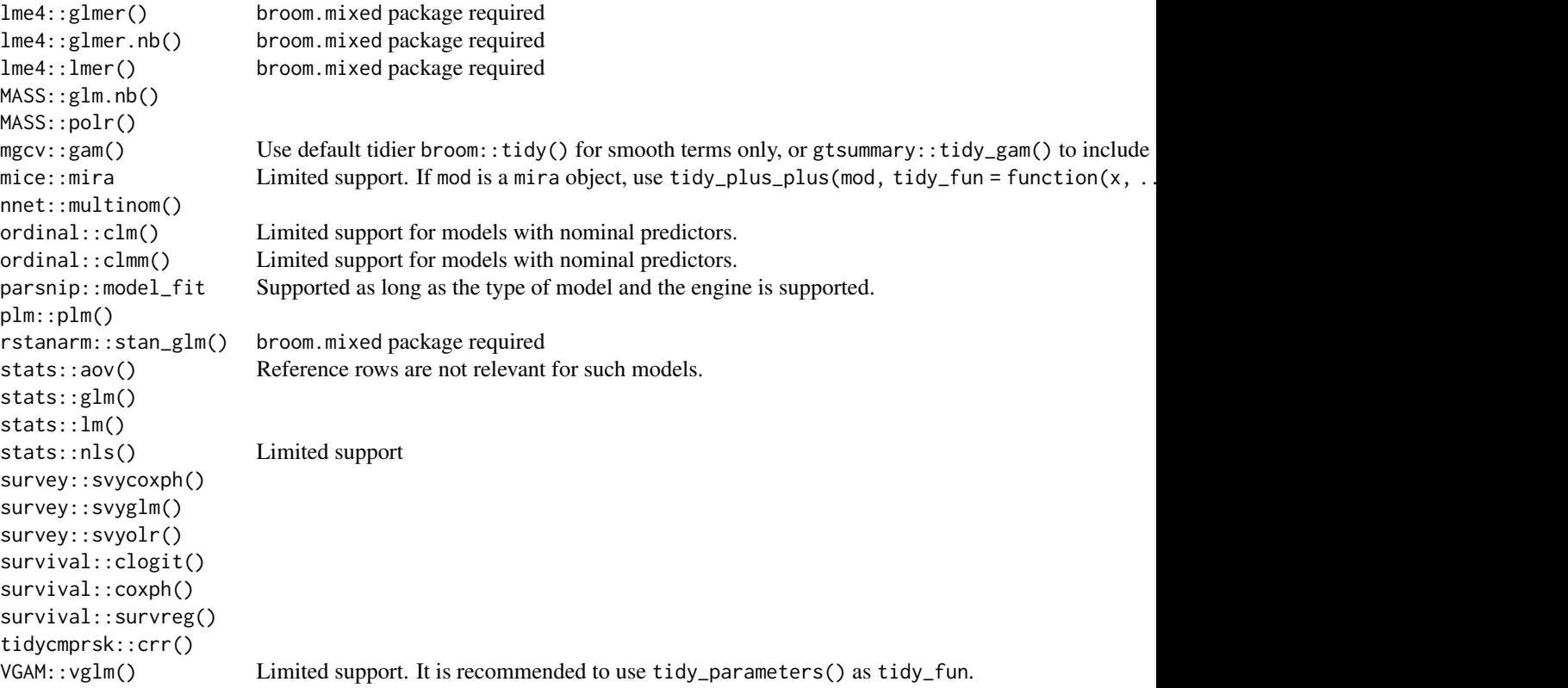

<span id="page-31-1"></span>tidy\_add\_coefficients\_type *Add coefficients type and label as attributes*

## Description

Add the type of coefficients ("generic", "logistic", "poisson", "relative\_risk" or "prop\_hazard") and the corresponding coefficient labels, as attributes to x (respectively named coefficients\_type and coefficients\_label).

## Usage

```
tidy_add_coefficients_type(
 x,
 exponentiate = attr(x, "exponentiate"),model = tidy_set_model(x)\mathcal{L}
```
### <span id="page-32-0"></span>**Arguments**

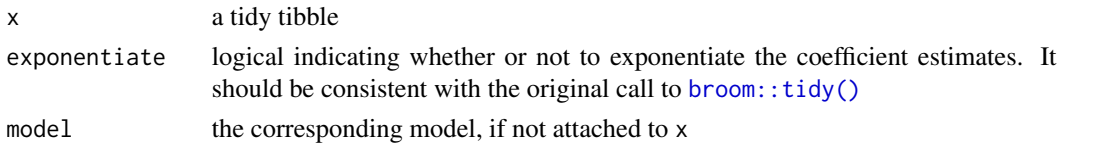

## See Also

```
Other tidy_helpers: tidy_add_contrasts(), tidy_add_estimate_to_reference_rows(), tidy_add_header_rows(),
tidy_add_n(), tidy_add_reference_rows(), tidy_add_term_labels(), tidy_add_variable_labels(),
tidy_attach_model(), tidy_disambiguate_terms(), tidy_identify_variables(), tidy_plus_plus(),
tidy_remove_intercept(), tidy_select_variables()
```
## Examples

```
ex1 <- lm(hp ~ mpg + factor(cyl), mtcars) %>%
  tidy_and_attach() %>%
  tidy_add_coefficients_type()
attr(ex1, "coefficients_type")
attr(ex1, "coefficients_label")
ex2 <- Titanic %>%
  dplyr::as_tibble() %>%
  dplyr::mutate(Survived = factor(Survived, c("No", "Yes"))) %>%
  glm(Survived \sim Class + Age \star Sex, data = ., weights = .$n, family = binomial) %>%
  tidy_and_attach(exponentiate = TRUE) %>%
  tidy_add_coefficients_type()
attr(ex2, "coefficients_type")
attr(ex2, "coefficients_label")
```
<span id="page-32-1"></span>tidy\_add\_contrasts *Add contrasts type for categorical variables*

#### Description

Add a contrasts column corresponding to contrasts used for a categorical variable and a contrasts\_type column equal to "treatment", "sum", "poly", "helmert", "other" or "no.contrast".

## Usage

```
tidy\_add\_contrast(x, model = tidy\_get\_model(x), quite = FALSE)
```
## Arguments

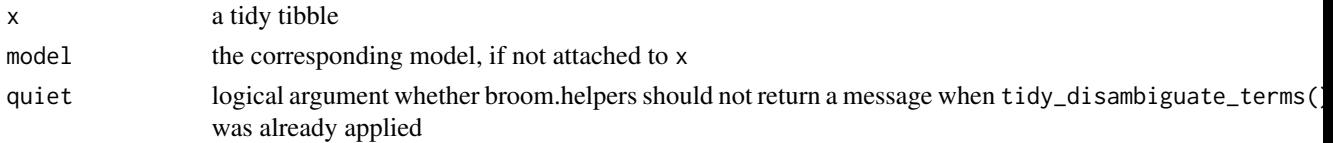

## <span id="page-33-0"></span>Details

If the variable column is not yet available in x, [tidy\\_identify\\_variables\(\)](#page-46-1) will be automatically applied.

#### See Also

```
Other tidy_helpers: tidy_add_coefficients_type(), tidy_add_estimate_to_reference_rows(),
tidy_add_header_rows(), tidy_add_n(), tidy_add_reference_rows(), tidy_add_term_labels(),
tidy_add_variable_labels(), tidy_attach_model(), tidy_disambiguate_terms(), tidy_identify_variables(),
tidy_plus_plus(), tidy_remove_intercept(), tidy_select_variables()
```
#### Examples

```
df <- Titanic %>%
  dplyr::as_tibble() %>%
  dplyr::mutate(Survived = factor(Survived, c("No", "Yes")))
df %>%
  glm(
    Survived \sim Class + Age + Sex,
    data = \ldots, weights = \ldots$n, family = binomial,
    contrasts = list(Age = contr.sum, Class = "contr.helmert")
  ) %>%
  tidy_and_attach() %>%
  tidy_add_contrasts()
```
<span id="page-33-1"></span>tidy\_add\_estimate\_to\_reference\_rows *Add an estimate value to references rows for categorical variables*

## Description

For categorical variables with a treatment contrast ([stats::contr.treatment\(\)](#page-0-0)) or a SAS contrast ([stats::contr.SAS\(\)](#page-0-0)) will add an estimate equal to  $\theta$  (or 1 if exponentiate = TRUE) to the reference row.

## Usage

```
tidy_add_estimate_to_reference_rows(
  x,
  exponentiate = attr(x, "exponentiate"),
 model = tidy_set_model(x),
  quiet = FALSE
)
```
#### <span id="page-34-0"></span>**Arguments**

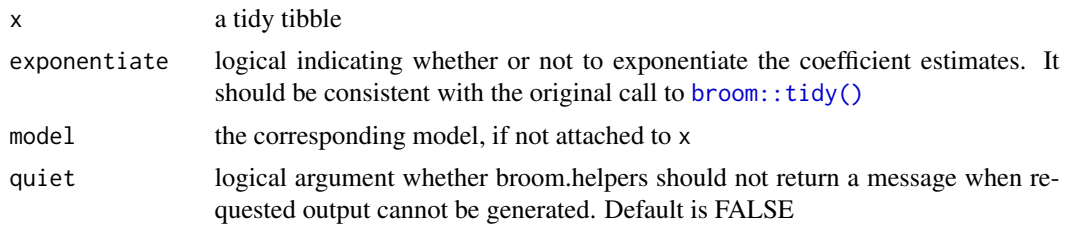

#### Details

For categorical variables with a sum contrast ([stats::contr.sum\(\)](#page-0-0)), the estimate value of the reference row will be equal to the sum of all other coefficients multiplied by -1 (eventually exponentiated if exponentiate = TRUE), and obtained with [emmeans::emmeans\(\)](#page-0-0). The emmeans package should therefore be installed. For sum contrasts, the model coefficient corresponds to the difference of each level with the grand mean.

For other variables, no change will be made.

If the reference\_row column is not yet available in x, [tidy\\_add\\_reference\\_rows\(\)](#page-39-1) will be automatically applied.

#### See Also

Other tidy\_helpers: [tidy\\_add\\_coefficients\\_type\(](#page-31-1)), [tidy\\_add\\_contrasts\(](#page-32-1)), [tidy\\_add\\_header\\_rows\(](#page-35-1)), [tidy\\_add\\_n\(](#page-37-1)), [tidy\\_add\\_reference\\_rows\(](#page-39-1)), [tidy\\_add\\_term\\_labels\(](#page-41-1)), [tidy\\_add\\_variable\\_labels\(](#page-42-1)), [tidy\\_attach\\_model\(](#page-44-1)), [tidy\\_disambiguate\\_terms\(](#page-45-1)), [tidy\\_identify\\_variables\(](#page-46-1)), [tidy\\_plus\\_plus\(](#page-48-1)), [tidy\\_remove\\_intercept\(](#page-51-1)), [tidy\\_select\\_variables\(](#page-52-1))

```
df <- Titanic %>%
 dplyr::as_tibble() %>%
 dplyr::mutate(dplyr::across(where(is.character), factor))
df %>%
 glm(
    Survived \sim Class + Age + Sex,
    data = \ldots weights = \ldots$n, family = binomial,
    contrasts = list(Age = contr.sum, Class = "contr.SAS")
 ) %>%
 tidy_and_attach(exponentiate = TRUE) %>%
 tidy_add_reference_rows() %>%
 tidy_add_estimate_to_reference_rows()
glm(
 response ~ stage + grade * trt,
 gtsummary::trial,
 family = binomial,
 contrasts = list(
   stage = contr.treatment(4, base = 3),
```

```
grade = contr.treatment(3, base = 2),
   trt = contr.treatment(2, base = 2))
) %>%
 tidy_and_attach() %>%
 tidy_add_reference_rows() %>%
 tidy_add_estimate_to_reference_rows()
```
<span id="page-35-1"></span>tidy\_add\_header\_rows *Add header rows variables with several terms*

## Description

For variables with several terms (usually categorical variables but could also be the case of continuous variables with polynomial terms or splines), tidy\_add\_header\_rows() will add an additional row per variable, where label will be equal to var\_label. These additional rows could be identified with header\_row column.

#### Usage

```
tidy_add_header_rows(
 x,
  show_single_row = NULL,
 model = tidy_set_model(x),
  quiet = FALSE,
  strict = FALSE
)
```
## Arguments

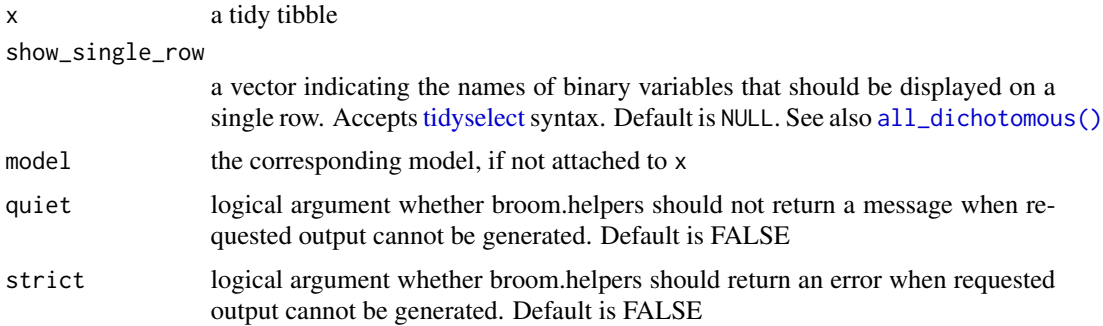

## Details

The show\_single\_row argument allows to specify a list of dichotomous variables that should be displayed on a single row instead of two rows.

The added header\_row column will be equal to:

<span id="page-35-0"></span>

- <span id="page-36-0"></span>• TRUE for an header row;
- FALSE for a normal row of a variable with an header row;
- NA for variables without an header row.

If the label column is not yet available in x, [tidy\\_add\\_term\\_labels\(\)](#page-41-1) will be automatically applied.

#### See Also

```
Other tidy_helpers: tidy_add_coefficients_type(), tidy_add_contrasts(), tidy_add_estimate_to_reference_rows(),
tidy_add_n(), tidy_add_reference_rows(), tidy_add_term_labels(), tidy_add_variable_labels(),
tidy_attach_model(), tidy_disambiguate_terms(), tidy_identify_variables(), tidy_plus_plus(),
tidy_remove_intercept(), tidy_select_variables()
```

```
df <- Titanic %>%
  dplyr::as_tibble() %>%
  dplyr::mutate(Survived = factor(Survived, c("No", "Yes")))
res <- df %>%
  glm(
    Survived ~ Class + Age + Sex,
    data = ., weights = .$n, family = binomial,
    contrasts = list(Age = contr.sum, Class = "contr.SAS")
  ) %>%
  tidy_and_attach() %>%
  tidy_add_variable_labels(labels = list(Class = "Custom label for Class")) %>%
  tidy_add_reference_rows()
res %>% tidy_add_header_rows()
res %>% tidy_add_header_rows(show_single_row = all_dichotomous())
glm(
  response \sim stage + grade * trt,
  gtsummary::trial,
  family = binomial,
  contrasts = list(
   stage = contr.treatment(4, base = 3),
   grade = contr.treatment(3, base = 2),
   trt = contr.treatment(2, base = 2))
) %>%
  tidy_and_attach() %>%
  tidy_add_reference_rows() %>%
  tidy_add_header_rows()
```
<span id="page-37-1"></span><span id="page-37-0"></span>

#### Description

Add the number of observations in a new column n\_obs, taking into account any weights if they have been defined.

#### Usage

 $tidy\_add_n(x, model = tidy_set_model(x))$ 

#### Arguments

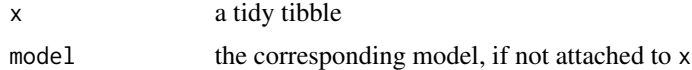

## Details

For continuous variables, it corresponds to all valid observations contributing to the model.

For categorical variables coded with treatment or sum contrasts, each model term could be associated to only one level of the original categorical variable. Therefore, n\_obs will correspond to the number of observations associated with that level. n\_obs will also be computed for reference rows. For polynomial contrasts (defined with [stats::contr.poly\(\)](#page-0-0)), all levels will contribute to the computation of each model term. Therefore, n\_obs will be equal to the total number of observations. For Helmert and custom contrasts, only rows contributing positively (i.e. with a positive contrast) to the computation of a term will be considered for estimating n\_obs. The result could therefore be difficult to interpret. For a better understanding of which observations are taken into account to compute n\_obs values, you could look at [model\\_compute\\_terms\\_contributions\(\)](#page-6-1).

For interaction terms, only rows contributing to all the terms of the interaction will be considered to compute n\_obs.

For binomial logistic models, tidy\_add\_n() will also return the corresponding number of events (n\_event) for each term, taking into account any defined weights. Observed proportions could be obtained as n\_obs / n\_event.

Similarly, a number of events will be computed for multinomial logistic models ([nnet::multinom\(\)](#page-0-0)) for each level of the outcome (y.level), corresponding to the number of observations equal to that outcome level.

For Poisson models, n\_event will be equal to the number of counts per term. In addition, a third column exposure will be computed. If no offset is defined, exposure is assumed to be equal to 1 (eventually multiplied by weights) per observation. If an offset is defined, exposure will be equal to the (weighted) sum of the exponential of the offset (as a reminder, to model the effect of x on the ratio y / z, a Poisson model will be defined as  $glm(y \sim x + \text{offset}(log(z))$ , family = poisson)). Observed rates could be obtained with n\_event / exposure.

For Cox models ([survival::coxph\(\)](#page-0-0)), an individual could be coded with several observations (several rows). n\_obs will correspond to the weighted number of observations which could be <span id="page-38-0"></span>different from the number of individuals. tidy\_add\_n() will also compute a (weighted) number of events (n\_event) according to the definition of the [survival::Surv\(\)](#page-0-0) object. Exposure time is also returned in exposure column. It is equal to the (weighted) sum of the time variable if only one variable time is passed to survival:: $Surv()$ , and to the (weighted) sum of time  $2 - time$  if two time variables are defined in survival:: Surv().

For competing risk regression models ([tidycmprsk::crr\(\)](#page-0-0)), n\_event takes into account only the event of interest defined by failcode.

The (weighted) total number of observations (N\_obs), of events (N\_event) and of exposure time (Exposure) are stored as attributes of the returned tibble.

#### See Also

```
Other tidy_helpers: tidy_add_coefficients_type(), tidy_add_contrasts(), tidy_add_estimate_to_reference_rows(),
tidy_add_header_rows(), tidy_add_reference_rows(), tidy_add_term_labels(), tidy_add_variable_labels(),
tidy_attach_model(), tidy_disambiguate_terms(), tidy_identify_variables(), tidy_plus_plus(),
tidy_remove_intercept(), tidy_select_variables()
```

```
lm(Petal.length ~ ., data = iris) %>%
 tidy_and_attach() %>%
 tidy_add_n()
lm(Petal.Length ~ ., data = iris, contrasts = list(Species = contr.sum)) %>%
 tidy_and_attach() %>%
 tidy_add_n()
lm(Petal.Length ~ ., data = iris, contrasts = list(Species = contr.poly)) %>%
 tidy_and_attach() %>%
 tidy_add_n()
lm(Petal.Length ~ poly(Sepal.Length, 2), data = iris) %>%
  tidy_and_attach() %>%
 tidy_add_n()
df <- Titanic %>%
 dplyr::as_tibble() %>%
 dplyr::mutate(Survived = factor(Survived, c("No", "Yes")))
df %>%
 glm(
    Survived \sim Class + Age + Sex,
   data = \ldots weights = \ldots$n, family = binomial,
   contrasts = list(Age = contr.sum, Class = "contr.helmert")
  ) %>%
 tidy_and_attach() %>%
 tidy_add_n()
df %>%
 glm(
```

```
Survived \sim Class \star (Age : Sex),
   data = \ldots, weights = \ldots$n, family = binomial,
   contrasts = list(Age = contr.sum, Class = "contr.helmert")
 ) %>%
 tidy_and_attach() %>%
 tidy_add_n()
glm(response ~ age + grade * trt, gtsummary::trial, family = poisson) %>%
 tidy_and_attach() %>%
 tidy_add_n()
glm(
 response \sim trt * grade + offset(log(ttdeath)),
 gtsummary::trial,
 family = poisson
) %>%
 tidy_and_attach() %>%
 tidy_add_n()
```
<span id="page-39-1"></span>tidy\_add\_reference\_rows

*Add references rows for categorical variables*

## Description

For categorical variables with a treatment contrast ([stats::contr.treatment\(\)](#page-0-0)), a SAS contrast ([stats::contr.SAS\(\)](#page-0-0)) or a sum contrast ([stats::contr.sum\(\)](#page-0-0)), add a reference row.

#### Usage

```
tidy_add_reference_rows(
 x,
 no_reference_row = NULL,
 model = tidyget_model(x),
 quiet = FALSE\mathcal{L}
```
#### Arguments

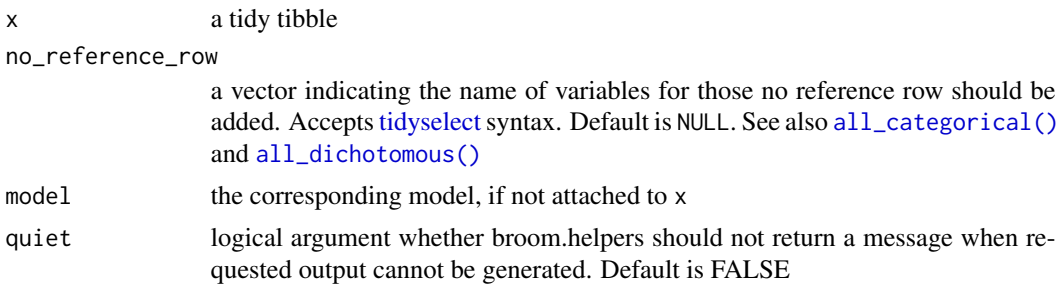

<span id="page-39-0"></span>

#### <span id="page-40-0"></span>Details

The added reference\_row column will be equal to:

- TRUE for a reference row;
- FALSE for a normal row of a variable with a reference row;
- NA for variables without a reference row.

If the contrasts column is not yet available in x, [tidy\\_add\\_contrasts\(\)](#page-32-1) will be automatically applied.

tidy\_add\_reference\_rows() will not populate the label of the reference term. It is therefore better to apply [tidy\\_add\\_term\\_labels\(\)](#page-41-1) after tidy\_add\_reference\_rows() rather than before. Similarly, it is better to apply tidy\_add\_reference\_rows() before [tidy\\_add\\_n\(\)](#page-37-1).

#### See Also

```
Other tidy_helpers: tidy_add_coefficients_type(), tidy_add_contrasts(), tidy_add_estimate_to_reference_rows(),
tidy_add_header_rows(), tidy_add_n(), tidy_add_term_labels(), tidy_add_variable_labels(),
tidy_attach_model(), tidy_disambiguate_terms(), tidy_identify_variables(), tidy_plus_plus(),
tidy_remove_intercept(), tidy_select_variables()
```

```
df <- Titanic %>%
 dplyr::as_tibble() %>%
 dplyr::mutate(Survived = factor(Survived, c("No", "Yes")))
res <- df %>%
 glm(
   Survived \sim Class + Age + Sex,
   data = \ldots, weights = \ldots$n, family = binomial,
   contrasts = list(Age = contr.sum, Class = "contr.SAS")
 ) %>%
 tidy_and_attach()
res %>% tidy_add_reference_rows()
res %>% tidy_add_reference_rows(no_reference_row = all_dichotomous())
res %>% tidy_add_reference_rows(no_reference_row = "Class")
glm(
 response \sim stage + grade * trt,
 gtsummary::trial,
 family = binomial,
 contrasts = list(
   stage = contr.treatment(4, base = 3),
   grade = contr.treatment(3, base = 2),
   trt = contr.treatment(2, base = 2))
) %>%
 tidy_and_attach() %>%
 tidy_add_reference_rows()
```
<span id="page-41-1"></span><span id="page-41-0"></span>tidy\_add\_term\_labels *Add term labels*

## Description

Will add term labels in a label column, based on:

- 1. labels provided in labels argument if provided;
- 2. factor levels for categorical variables coded with treatment, SAS or sum contrasts (the label could be customized with categorical\_terms\_pattern argument);
- 3. variable labels when there is only one term per variable;
- 4. term name otherwise.

## Usage

```
tidy_add_term_labels(
  x,
  labels = NULL,
  interaction\_sep = " * ",
  categorical_terms_pattern = "{level}",
  model = tidyget_model(x),
  quiet = FALSE,
  strict = FALSE
)
```
## Arguments

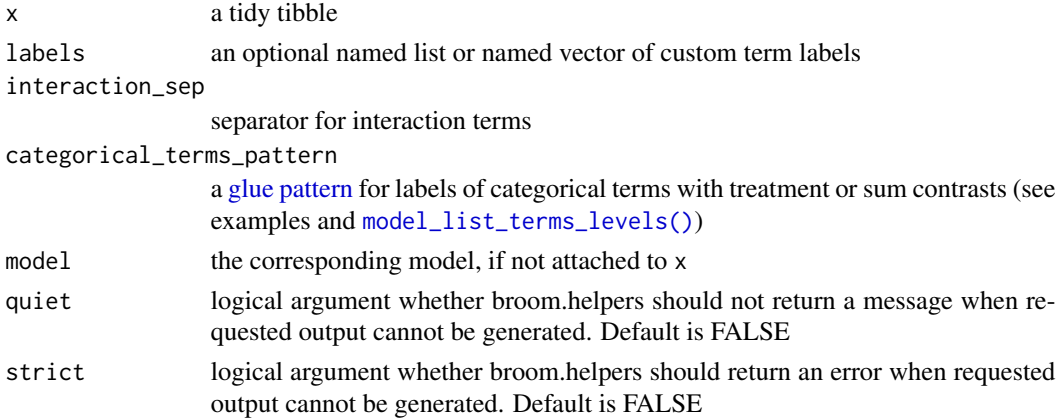

## Details

If the variable\_label column is not yet available in x, [tidy\\_add\\_variable\\_labels\(\)](#page-42-1) will be automatically applied. If the contrasts column is not yet available in x, [tidy\\_add\\_contrasts\(\)](#page-32-1) will be automatically applied.

It is possible to pass a custom label for any term in labels, including interaction terms.

## <span id="page-42-0"></span>See Also

```
Other tidy_helpers: tidy_add_coefficients_type(), tidy_add_contrasts(), tidy_add_estimate_to_reference_rows(),
tidy_add_header_rows(), tidy_add_n(), tidy_add_reference_rows(), tidy_add_variable_labels(),
tidy_attach_model(), tidy_disambiguate_terms(), tidy_identify_variables(), tidy_plus_plus(),
tidy_remove_intercept(), tidy_select_variables()
```
## Examples

```
df <- Titanic %>%
  dplyr::as_tibble() %>%
  dplyr::mutate(Survived = factor(Survived, c("No", "Yes"))) %>%
  labelled::set_variable_labels(
    Class = "Passenger's class",
    Sex = "Sex")
mod < -df %>%
  glm(Survived \sim Class \star Age \star Sex, data = ., weights = .$n, family = binomial)
mod %>%
  tidy_and_attach() %>%
  tidy_add_term_labels()
mod %>%
  tidy_and_attach() %>%
  tidy_add_term_labels(
    interaction\_sep = " x ",
    categorical_terms_pattern = "{level} / {reference_level}"
  \lambda
```
<span id="page-42-1"></span>tidy\_add\_variable\_labels

*Add variable labels*

#### Description

Will add variable labels in a var\_label column, based on:

- 1. labels provided in labels argument if provided;
- 2. variable labels defined in the original data frame with the label attribute (cf. [labelled::var\\_label\(\)](#page-0-0));
- 3. variable name otherwise.

#### Usage

```
tidy_add_variable_labels(
  x,
  labels = NULL,
  interaction_sep = " * ",
```

```
model = tidyget_model(x),
  quiet = FALSE,
  strict = FALSE
\lambda
```
## Arguments

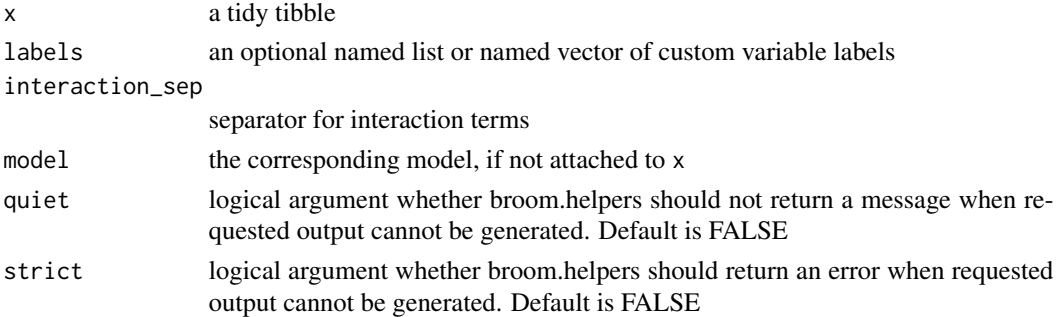

## Details

If the variable column is not yet available in x, [tidy\\_identify\\_variables\(\)](#page-46-1) will be automatically applied.

It is possible to pass a custom label for an interaction term in labels (see examples).

## See Also

```
Other tidy_helpers: tidy_add_coefficients_type(), tidy_add_contrasts(), tidy_add_estimate_to_reference_rows(),
tidy_add_header_rows(), tidy_add_n(), tidy_add_reference_rows(), tidy_add_term_labels(),
tidy_attach_model(), tidy_disambiguate_terms(), tidy_identify_variables(), tidy_plus_plus(),
tidy_remove_intercept(), tidy_select_variables()
```

```
df <- Titanic %>%
  dplyr::as_tibble() %>%
  dplyr::mutate(Survived = factor(Survived, c("No", "Yes"))) %>%
  labelled::set_variable_labels(
   Class = "Passenger's class",
    Sex = "Sex"\lambdadf %>%
  glm(Survived \sim Class \star Age \star Sex, data = ., weights = .$n, family = binomial) %>%
  tidy_and_attach() %>%
  tidy_add_variable_labels(
    labels = list(
      "(Intercept)" = "Custom intercept",
      Sex = "Gender",
      "Class:Age" = "Custom label"
    )
  \mathcal{L}
```
<span id="page-44-1"></span><span id="page-44-0"></span>tidy\_attach\_model *Attach a full model to the tibble of model terms*

#### <span id="page-44-2"></span>Description

To facilitate the use of broom helpers with pipe, it is recommended to attach the original model as an attribute to the tibble of model terms generated by broom::tidy().

#### Usage

```
tidy_attach_model(x, model, .attributes = NULL)
tidy_and_attach(
 model,
  tidy_fun = tidy_with_broom_or_parameters,
  exponentiate = FALSE,
  ...
\lambdatidy_get_model(x)
```
tidy\_detach\_model(x)

#### **Arguments**

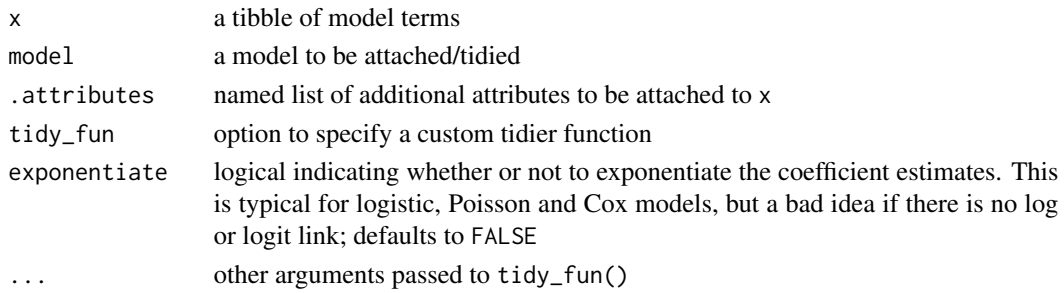

## Details

tidy\_attach\_model() attach the model to a tibble already generated while tidy\_and\_attach() will apply broom:: tidy() and attach the model.

Use tidy\_get\_model() to get the model attached to the tibble and tidy\_detach\_model() to remove the attribute containing the model.

## See Also

Other tidy\_helpers: [tidy\\_add\\_coefficients\\_type\(](#page-31-1)), [tidy\\_add\\_contrasts\(](#page-32-1)), [tidy\\_add\\_estimate\\_to\\_reference\\_rows\(](#page-33-1)), [tidy\\_add\\_header\\_rows\(](#page-35-1)), [tidy\\_add\\_n\(](#page-37-1)), [tidy\\_add\\_reference\\_rows\(](#page-39-1)), [tidy\\_add\\_term\\_labels\(](#page-41-1)), [tidy\\_add\\_variable\\_labels\(](#page-42-1)), [tidy\\_disambiguate\\_terms\(](#page-45-1)), [tidy\\_identify\\_variables\(](#page-46-1)), [tidy\\_plus\\_plus\(](#page-48-1)), [tidy\\_remove\\_intercept\(](#page-51-1)), [tidy\\_select\\_variables\(](#page-52-1))

## Examples

```
mod <- lm(Sepal.Length ~ Sepal.Width + Species, data = iris)
tt <- mod %>%
  tidy_and_attach(conf.int = TRUE)
tt
tidy_get_model(tt)
```
<span id="page-45-1"></span>tidy\_disambiguate\_terms

*Disambiguate terms*

## Description

For mixed models, the term column returned by broom.mixed may have duplicated values for random-effect parameters and random-effect values. In such case, the terms could be disambiguated be prefixing them with the value of the group column. tidy\_disambiguate\_terms() will not change any term if there is no group column in x. The original term value is kept in a new column original\_term.

#### Usage

```
tidy_disambiguate_terms(x, sep = ".", model = tidy_get_model(x), quiet = FALSE)
```
## **Arguments**

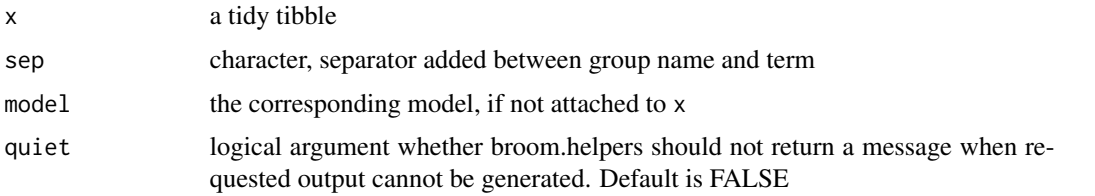

## See Also

```
Other tidy_helpers: tidy_add_coefficients_type(), tidy_add_contrasts(), tidy_add_estimate_to_reference_rows(),
tidy_add_header_rows(), tidy_add_n(), tidy_add_reference_rows(), tidy_add_term_labels(),
tidy_add_variable_labels(), tidy_attach_model(), tidy_identify_variables(), tidy_plus_plus(),
tidy_remove_intercept(), tidy_select_variables()
```

```
mod <- lme4::lmer(marker ~ stage + (1|grade) + (death|response), gtsummary::trial)
mod %>% tidy_and_attach() %>% tidy_disambiguate_terms()
```
<span id="page-45-0"></span>

<span id="page-46-1"></span><span id="page-46-0"></span>tidy\_identify\_variables

*Identify the variable corresponding to each model coefficient*

#### Description

tidy\_identify\_variables() will add to the tidy tibble three additional columns: variable, var\_class, var\_type and var\_nlevels.

## Usage

```
tidy_identity\_variables(x, model = tidy_get_model(x), quiet = FALSE)
```
#### Arguments

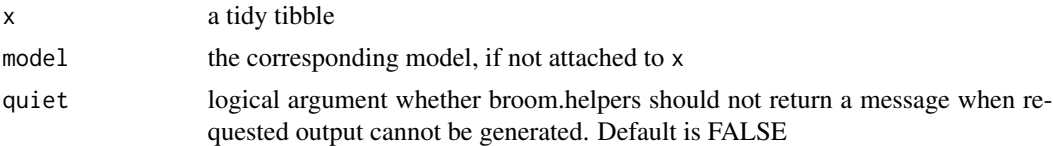

#### Details

It will also identify interaction terms and intercept(s).

var\_type could be:

- "continuous",
- "dichotomous" (categorical variable with 2 levels),
- "categorical" (categorical variable with 3 levels or more),
- "intercept"
- "interaction"
- "ran\_pars (random-effect parameters for mixed models)
- "ran\_vals" (random-effect values for mixed models)
- "unknown" in the rare cases where tidy\_identify\_variables() will fail to identify the list of variables

For dichotomous and categorical variables, var\_nlevels corresponds to the number of original levels in the corresponding variables.

#### See Also

## [model\\_identify\\_variables\(\)](#page-23-1)

Other tidy\_helpers: [tidy\\_add\\_coefficients\\_type\(](#page-31-1)), [tidy\\_add\\_contrasts\(](#page-32-1)), [tidy\\_add\\_estimate\\_to\\_reference\\_rows\(](#page-33-1)), [tidy\\_add\\_header\\_rows\(](#page-35-1)), [tidy\\_add\\_n\(](#page-37-1)), [tidy\\_add\\_reference\\_rows\(](#page-39-1)), [tidy\\_add\\_term\\_labels\(](#page-41-1)), [tidy\\_add\\_variable\\_labels\(](#page-42-1)), [tidy\\_attach\\_model\(](#page-44-1)), [tidy\\_disambiguate\\_terms\(](#page-45-1)), [tidy\\_plus\\_plus\(](#page-48-1)), [tidy\\_remove\\_intercept\(](#page-51-1)), [tidy\\_select\\_variables\(](#page-52-1))

## Examples

```
Titanic %>%
  dplyr::as_tibble() %>%
  dplyr::mutate(Survived = factor(Survived, c("No", "Yes"))) %>%
  glm(Survived \sim Class + Age \star Sex, data = ., weights = .$n, family = binomial) %\gg%
  tidy_and_attach() %>%
  tidy_identify_variables()
lm(
  Sepal.Length \sim poly(Sepal.Width, 2) + Species,
  data = iris,
  contrasts = list(Species = contr.sum)
) %>%
  tidy_and_attach(conf.int = TRUE) %>%
  tidy_identify_variables()
```
<span id="page-47-1"></span>tidy\_parameters *Tidy a model with parameters package*

## Description

Use parameters::model\_parameters() to tidy a model and apply parameters::standardize\_names(style = "broom") to the output

#### Usage

```
tidy_parameters(x, conf.int = TRUE, conf.level = 0.95, ...)
```
#### Arguments

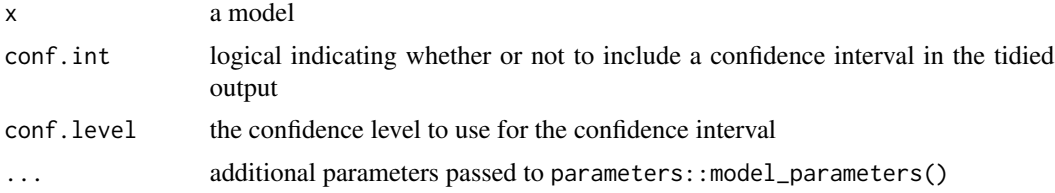

#### See Also

Other custom\_tieders: [tidy\\_with\\_broom\\_or\\_parameters\(](#page-53-1))

```
lm(Sepal.Length ~ Sepal.Width + Species, data = iris) %>%
 tidy_parameters()
```
<span id="page-47-0"></span>

<span id="page-48-1"></span><span id="page-48-0"></span>

## **Description**

This function will apply sequentially:

- [tidy\\_and\\_attach\(\)](#page-44-2)
- [tidy\\_disambiguate\\_terms\(\)](#page-45-1)
- [tidy\\_identify\\_variables\(\)](#page-46-1)
- [tidy\\_add\\_contrasts\(\)](#page-32-1)
- [tidy\\_add\\_reference\\_rows\(\)](#page-39-1)
- [tidy\\_add\\_estimate\\_to\\_reference\\_rows\(\)](#page-33-1)
- [tidy\\_add\\_variable\\_labels\(\)](#page-42-1)
- [tidy\\_add\\_term\\_labels\(\)](#page-41-1)
- [tidy\\_add\\_header\\_rows\(\)](#page-35-1)
- [tidy\\_add\\_n\(\)](#page-37-1)
- [tidy\\_remove\\_intercept\(\)](#page-51-1)
- [tidy\\_select\\_variables\(\)](#page-52-1)
- [tidy\\_add\\_coefficients\\_type\(\)](#page-31-1)
- [tidy\\_detach\\_model\(\)](#page-44-2)

#### Usage

```
tidy_plus_plus(
  model,
  tidy_fun = tidy_with_broom_or_parameters,
  conf.int = TRUE,exponentiate = FALSE,
  variable_labels = NULL,
  term_labels = NULL,
  interaction_sep = " * ",
  categorical_terms_pattern = "{level}",
  disambiguate_terms = TRUE,
  disambiguate_sep = ".",
  add_reference_rows = TRUE,
  no_reference_row = NULL,
  add_estimate_to_reference_rows = TRUE,
  add_header_rows = FALSE,
  show_single_row = NULL,
  add_n = TRUE,intercept = FALSE,
  include = everything(),
```

```
keep_model = FALSE,quiet = FALSE,
 strict = FALSE,...
\lambda
```
## Arguments

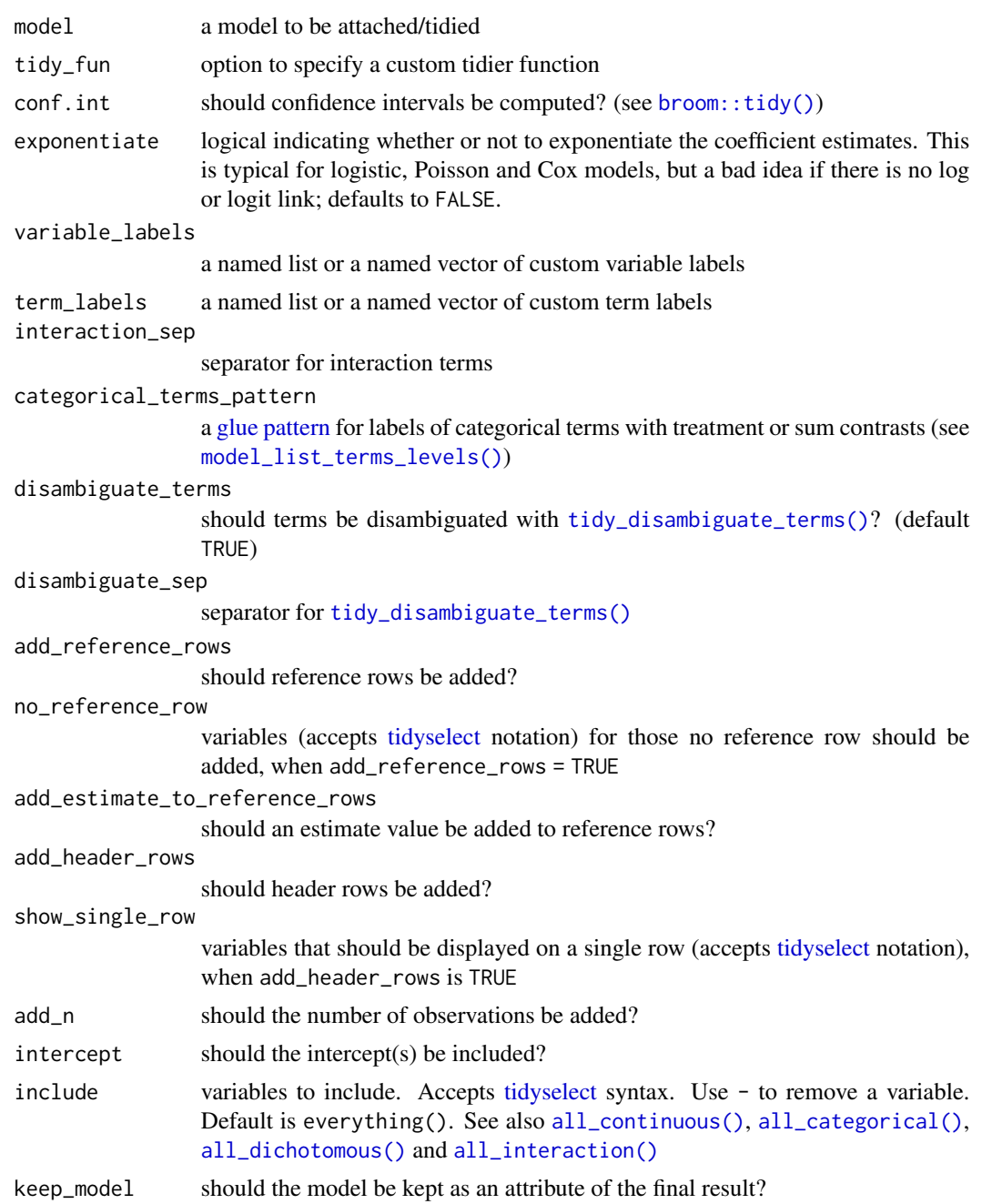

<span id="page-50-0"></span>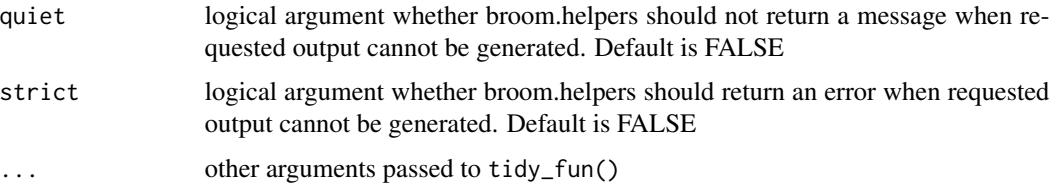

## See Also

```
Other tidy_helpers: tidy_add_coefficients_type(), tidy_add_contrasts(), tidy_add_estimate_to_reference_rows(),
tidy_add_header_rows(), tidy_add_n(), tidy_add_reference_rows(), tidy_add_term_labels(),
tidy_add_variable_labels(), tidy_attach_model(), tidy_disambiguate_terms(), tidy_identify_variables(),
tidy_remove_intercept(), tidy_select_variables()
```

```
ex1 <- lm(Sepal.Length ~ Sepal.Width + Species, data = iris) %>%
  tidy_plus_plus()
ex1
df <- Titanic %>%
  dplyr::as_tibble() %>%
  dplyr::mutate(
   Survived = factor(Survived, c("No", "Yes"))
  ) %>%
  labelled::set_variable_labels(
   Class = "Passenger's class",
   Sex = "Gender"
  \lambdaif (interactive()) {
  ex2 < - glm(Survived \sim Class + Age \star Sex,
   data = df, weights = df$n,
   family = binomial
  ) %>%
   tidy_plus_plus(
      exponentiate = TRUE,
      add_reference_rows = FALSE,
     categorical_terms_pattern = "{level} / {reference_level}",
      add_n = TRUE
   )
  ex2
  ex3 <-
   glm(
      response \sim poly(age, 3) + stage + grade * trt,
      na.omit(gtsummary::trial),
      family = binomial,
      contrasts = list(
       stage = contr.treatment(4, base = 3),
        grade = contr.sum
```

```
)
   ) %>%
    tidy_plus_plus(
      exponentiate = TRUE,
      variable_labels = c(age = "Age (in years)"),
      add_header_rows = TRUE,
      show_single_row = all_dichotomous(),
      term_labels = c("poly(age, 3)3" = "Cubic age"),
      keep_model = TRUE
   )
 ex3
}
```
<span id="page-51-1"></span>tidy\_remove\_intercept *Remove intercept(s)*

#### Description

Will remove terms where var\_type == "intercept".

## Usage

 $tidy$ \_remove\_intercept(x, model =  $tidy$ \_get\_model(x))

#### Arguments

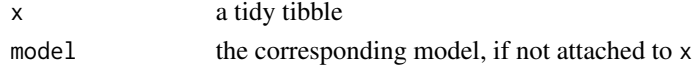

#### Details

If the variable column is not yet available in x, [tidy\\_identify\\_variables\(\)](#page-46-1) will be automatically applied.

## See Also

```
Other tidy_helpers: tidy_add_coefficients_type(), tidy_add_contrasts(), tidy_add_estimate_to_reference_rows(),
tidy_add_header_rows(), tidy_add_n(), tidy_add_reference_rows(), tidy_add_term_labels(),
tidy_add_variable_labels(), tidy_attach_model(), tidy_disambiguate_terms(), tidy_identify_variables(),
tidy_plus_plus(), tidy_select_variables()
```

```
Titanic %>%
  dplyr::as_tibble() %>%
  dplyr::mutate(Survived = factor(Survived)) %>%
  glm(Survived \sim Class + Age + Sex, data = ., weights = .$n, family = binomial) %>%
  tidy_and_attach() %>%
  tidy_remove_intercept()
```
<span id="page-51-0"></span>

<span id="page-52-1"></span><span id="page-52-0"></span>tidy\_select\_variables *Select variables to keep/drop*

#### Description

Will remove unselected variables from the results. To remove the intercept, use [tidy\\_remove\\_intercept\(\)](#page-51-1).

## Usage

```
tidy_select_variables(x, include = everything(), model = tidy_get_model(x))
```
#### Arguments

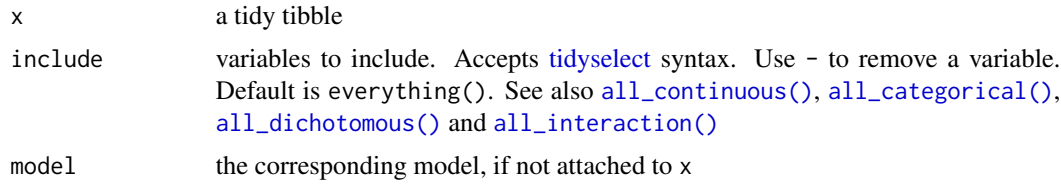

#### Details

If the variable column is not yet available in x, [tidy\\_identify\\_variables\(\)](#page-46-1) will be automatically applied.

## See Also

```
Other tidy_helpers: tidy_add_coefficients_type(), tidy_add_contrasts(), tidy_add_estimate_to_reference_rows(),
tidy_add_header_rows(), tidy_add_n(), tidy_add_reference_rows(), tidy_add_term_labels(),
tidy_add_variable_labels(), tidy_attach_model(), tidy_disambiguate_terms(), tidy_identify_variables(),
tidy_plus_plus(), tidy_remove_intercept()
```

```
res <- Titanic %>%
 dplyr::as_tibble() %>%
 dplyr::mutate(Survived = factor(Survived)) %>%
 glm(Survived \sim Class + Age \star Sex, data = ., weights = .$n, family = binomial) %>%
 tidy_and_attach() %>%
 tidy_identify_variables()
res
res %>% tidy_select_variables()
res %>% tidy_select_variables(include = "Class")
res %>% tidy_select_variables(include = -c("Age", "Sex"))
res %>% tidy_select_variables(include = starts_with("A"))
res %>% tidy_select_variables(include = all_categorical())
res %>% tidy_select_variables(include = all_dichotomous())
res %>% tidy_select_variables(include = all_interaction())
```

```
res %>% tidy_select_variables(
  include = c("Age", all_categorical(dichotomous = FALSE), all_interaction())
\mathcal{L}
```
<span id="page-53-1"></span>tidy\_with\_broom\_or\_parameters

*Tidy a model with broom or parameters*

## Description

Try to tidy a model with broom::tidy(). If it fails, will try to tidy the model using parameters::model\_parameters() through tidy\_parameters().

## Usage

```
tidy_with_broom_or_parameters(x, conf.int = TRUE, conf.level = 0.95, ...)
```
## Arguments

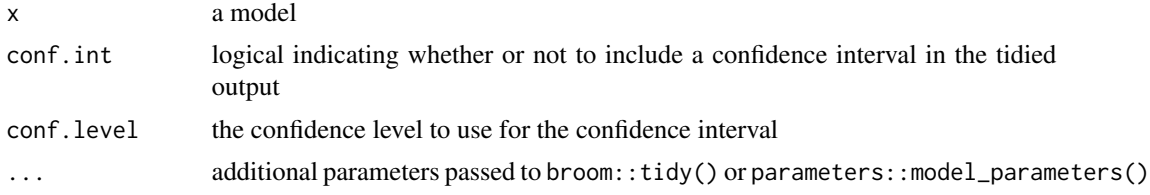

## See Also

Other custom\_tieders: [tidy\\_parameters\(](#page-47-1))

<span id="page-53-0"></span>

# <span id="page-54-0"></span>**Index**

```
∗ custom_tieders
    tidy_parameters, 48
    tidy_with_broom_or_parameters, 54
∗ datasets
    supported_models, 31
∗ model_helpers
    model_compute_terms_contributions,
        7
    model_get_assign, 8
    model_get_coefficients_type, 9
    model_get_contrasts, 11
    model_get_model, 12
    model_get_model_frame, 12
    model_get_model_matrix, 13
    model_get_n, 15
    model_get_nlevels, 17
    model_get_offset, 18
    model_get_response, 19
    model_get_terms, 20
    model_get_weights, 21
    model_get_xlevels, 22
    model_identify_variables, 24
    model_list_contrasts, 25
    model_list_terms_levels, 26
    model_list_variables, 28
∗ other_helpers
    .clean_backticks, 3
    .escape_regex, 3
∗ tidy_helpers
    tidy_add_coefficients_type, 32
    tidy_add_contrasts, 33
    tidy_add_estimate_to_reference_rows,
        34
    tidy_add_header_rows, 36
    tidy_add_n, 38
    tidy_add_reference_rows, 40
    tidy_add_term_labels, 42
    tidy_add_variable_labels, 43
    tidy_attach_model, 45
```
tidy\_disambiguate\_terms, [46](#page-45-0) tidy\_identify\_variables, [47](#page-46-0) tidy\_plus\_plus, [49](#page-48-0) tidy\_remove\_intercept, [52](#page-51-0) tidy\_select\_variables, [53](#page-52-0) .assert\_package *(*assert\_package*)*, [6](#page-5-0) .clean\_backticks, *[3](#page-2-0)*, [3](#page-2-0) .escape\_regex, *[3](#page-2-0)*, [3](#page-2-0) .formula\_list\_to\_named\_list, [4](#page-3-0) .generic\_selector, [5](#page-4-0) .get\_min\_version\_required *(*assert\_package*)*, [6](#page-5-0) .is\_selector\_scoped *(*.generic\_selector*)*, [5](#page-4-0) .select\_to\_varnames, [5](#page-4-0)

```
all_categorical (select_helpers), 30
all_categorical(), 40, 50, 53
all_continuous (select_helpers), 30
all_continuous(), 50, 53
all_contrasts (select_helpers), 30
all_dichotomous (select_helpers), 30
all_dichotomous(), 36, 40, 50, 53
all_interaction (select_helpers), 30
all_interaction(), 50, 53
all_intercepts (select_helpers), 30
all_ran_pars (select_helpers), 30
all_ran_vals (select_helpers), 30
assert_package, 6
```

```
broom::tidy(), 33, 35, 50
```
emmeans::emmeans(), *[35](#page-34-0)*

```
glmmTMB::glmmTMB(), 14, 21
glmmTMB::model.matrix.glmmTMB(), 14
glmmTMB::terms.glmmTMB(), 21
glue pattern, 27, 42, 50
```

```
labelled::var_label(), 29, 43
```
model\_compute\_terms\_contributions, [7,](#page-6-0) *[9](#page-8-0)[–13](#page-12-0)*, *[15,](#page-14-0) [16](#page-15-0)*, *[18,](#page-17-0) [19](#page-18-0)*, *[21–](#page-20-0)[23](#page-22-0)*, *[25–](#page-24-0)[27](#page-26-0)*, *[29](#page-28-0)* model\_compute\_terms\_contributions(), *[38](#page-37-0)* model\_get\_assign, *[7](#page-6-0)*, [8,](#page-7-0) *[10–](#page-9-0)[13](#page-12-0)*, *[15,](#page-14-0) [16](#page-15-0)*, *[18,](#page-17-0) [19](#page-18-0)*, *[21](#page-20-0)[–23](#page-22-0)*, *[25–](#page-24-0)[27](#page-26-0)*, *[29](#page-28-0)* model\_get\_coefficients\_type, *[7](#page-6-0)*, *[9](#page-8-0)*, [9,](#page-8-0) *[11](#page-10-0)[–13](#page-12-0)*, *[15,](#page-14-0) [16](#page-15-0)*, *[18,](#page-17-0) [19](#page-18-0)*, *[21–](#page-20-0)[23](#page-22-0)*, *[25–](#page-24-0)[27](#page-26-0)*, *[29](#page-28-0)* model\_get\_contrasts, *[7](#page-6-0)*, *[9,](#page-8-0) [10](#page-9-0)*, [11,](#page-10-0) *[12,](#page-11-0) [13](#page-12-0)*, *[15,](#page-14-0) [16](#page-15-0)*, *[18,](#page-17-0) [19](#page-18-0)*, *[21–](#page-20-0)[23](#page-22-0)*, *[25–](#page-24-0)[27](#page-26-0)*, *[29](#page-28-0)* model\_get\_model, *[7](#page-6-0)*, *[9–](#page-8-0)[11](#page-10-0)*, [12,](#page-11-0) *[13](#page-12-0)*, *[15,](#page-14-0) [16](#page-15-0)*, *[18,](#page-17-0) [19](#page-18-0)*, *[21](#page-20-0)[–23](#page-22-0)*, *[25–](#page-24-0)[27](#page-26-0)*, *[29](#page-28-0)* model\_get\_model\_frame, *[7](#page-6-0)*, *[9–](#page-8-0)[12](#page-11-0)*, [12,](#page-11-0) *[15,](#page-14-0) [16](#page-15-0)*, *[18,](#page-17-0) [19](#page-18-0)*, *[21](#page-20-0)[–23](#page-22-0)*, *[25–](#page-24-0)[27](#page-26-0)*, *[29](#page-28-0)* model\_get\_model\_matrix, *[7](#page-6-0)*, *[9–](#page-8-0)[13](#page-12-0)*, [13,](#page-12-0) *[16](#page-15-0)*, *[18,](#page-17-0) [19](#page-18-0)*, *[21](#page-20-0)[–23](#page-22-0)*, *[25–](#page-24-0)[27](#page-26-0)*, *[29](#page-28-0)* model\_get\_n, *[7](#page-6-0)*, *[9](#page-8-0)[–13](#page-12-0)*, *[15](#page-14-0)*, [15,](#page-14-0) *[18,](#page-17-0) [19](#page-18-0)*, *[21–](#page-20-0)[23](#page-22-0)*, *[25](#page-24-0)[–27](#page-26-0)*, *[29](#page-28-0)* model\_get\_n(), *[7](#page-6-0)* model\_get\_nlevels, *[7](#page-6-0)*, *[9–](#page-8-0)[13](#page-12-0)*, *[15,](#page-14-0) [16](#page-15-0)*, [17,](#page-16-0) *[18,](#page-17-0) [19](#page-18-0)*, *[21](#page-20-0)[–23](#page-22-0)*, *[25–](#page-24-0)[27](#page-26-0)*, *[29](#page-28-0)* model\_get\_offset, *[7](#page-6-0)*, *[9–](#page-8-0)[13](#page-12-0)*, *[15,](#page-14-0) [16](#page-15-0)*, *[18](#page-17-0)*, [18,](#page-17-0) *[19](#page-18-0)*, *[21](#page-20-0)[–23](#page-22-0)*, *[25–](#page-24-0)[27](#page-26-0)*, *[29](#page-28-0)* model\_get\_response, *[7](#page-6-0)*, *[9–](#page-8-0)[13](#page-12-0)*, *[15,](#page-14-0) [16](#page-15-0)*, *[18](#page-17-0)*, [19,](#page-18-0) *[21](#page-20-0)[–23](#page-22-0)*, *[25](#page-24-0)[–27](#page-26-0)*, *[29](#page-28-0)* model\_get\_terms, *[7](#page-6-0)*, *[9–](#page-8-0)[13](#page-12-0)*, *[15,](#page-14-0) [16](#page-15-0)*, *[18,](#page-17-0) [19](#page-18-0)*, [20,](#page-19-0) *[22,](#page-21-0) [23](#page-22-0)*, *[25](#page-24-0)[–27](#page-26-0)*, *[29](#page-28-0)* model\_get\_weights, *[7](#page-6-0)*, *[9–](#page-8-0)[13](#page-12-0)*, *[15,](#page-14-0) [16](#page-15-0)*, *[18,](#page-17-0) [19](#page-18-0)*, *[21](#page-20-0)*, [21,](#page-20-0) *[23](#page-22-0)*, *[25–](#page-24-0)[27](#page-26-0)*, *[29](#page-28-0)* model\_get\_xlevels, *[7](#page-6-0)*, *[9–](#page-8-0)[13](#page-12-0)*, *[15,](#page-14-0) [16](#page-15-0)*, *[18,](#page-17-0) [19](#page-18-0)*, *[21,](#page-20-0) [22](#page-21-0)*, [22,](#page-21-0) *[25–](#page-24-0)[27](#page-26-0)*, *[29](#page-28-0)* model\_identify\_variables, *[7](#page-6-0)*, *[9–](#page-8-0)[13](#page-12-0)*, *[15,](#page-14-0) [16](#page-15-0)*, *[18,](#page-17-0) [19](#page-18-0)*, *[21](#page-20-0)[–23](#page-22-0)*, [24,](#page-23-0) *[26,](#page-25-0) [27](#page-26-0)*, *[29](#page-28-0)* model\_identify\_variables(), *[47](#page-46-0)* model\_list\_contrasts, *[7](#page-6-0)*, *[9–](#page-8-0)[13](#page-12-0)*, *[15,](#page-14-0) [16](#page-15-0)*, *[18,](#page-17-0) [19](#page-18-0)*, *[21](#page-20-0)[–23](#page-22-0)*, *[25](#page-24-0)*, [25,](#page-24-0) *[27](#page-26-0)*, *[29](#page-28-0)* model\_list\_terms\_levels, *[7](#page-6-0)*, *[9–](#page-8-0)[13](#page-12-0)*, *[15,](#page-14-0) [16](#page-15-0)*, *[18,](#page-17-0) [19](#page-18-0)*, *[21](#page-20-0)[–23](#page-22-0)*, *[25,](#page-24-0) [26](#page-25-0)*, [26,](#page-25-0) *[29](#page-28-0)* model\_list\_terms\_levels(), *[42](#page-41-0)*, *[50](#page-49-0)* model\_list\_variables, *[7](#page-6-0)*, *[9–](#page-8-0)[13](#page-12-0)*, *[15,](#page-14-0) [16](#page-15-0)*, *[18,](#page-17-0) [19](#page-18-0)*, *[21](#page-20-0)[–23](#page-22-0)*, *[25–](#page-24-0)[27](#page-26-0)*, [28](#page-27-0) model\_list\_variables(), *[27](#page-26-0)* model\_list\_variables(only\_variable = TRUE), *[3](#page-2-0)*

plm::plm(), *[14](#page-13-0)* select\_helpers, [30](#page-29-0) stats::.MFclass(), *[24](#page-23-0)*, *[29](#page-28-0)* stats::contr.poly(), *[38](#page-37-0)* stats::contr.SAS(), *[34](#page-33-0)*, *[40](#page-39-0)* stats::contr.sum(), *[35](#page-34-0)*, *[40](#page-39-0)* stats::contr.treatment(), *[34](#page-33-0)*, *[40](#page-39-0)* stats::model.frame(), *[12,](#page-11-0) [13](#page-12-0)* stats::model.matrix(), *[8,](#page-7-0) [9](#page-8-0)*, *[14,](#page-13-0) [15](#page-14-0)* stats::model.matrix.default(), *[14](#page-13-0)* stats::offset(), *[16](#page-15-0)* stats::terms(), *[20,](#page-19-0) [21](#page-20-0)* supported\_models, [31](#page-30-0) survival::coxph(), *[16](#page-15-0)*, *[38](#page-37-0)* survival::Surv(), *[39](#page-38-0)* tidy\_add\_coefficients\_type, [32,](#page-31-0) *[34,](#page-33-0) [35](#page-34-0)*, *[37](#page-36-0)*, *[39](#page-38-0)*, *[41](#page-40-0)*, *[43](#page-42-0)[–47](#page-46-0)*, *[51](#page-50-0)[–53](#page-52-0)* tidy\_add\_coefficients\_type(), *[49](#page-48-0)* tidy\_add\_contrasts, *[33](#page-32-0)*, [33,](#page-32-0) *[35](#page-34-0)*, *[37](#page-36-0)*, *[39](#page-38-0)*, *[41](#page-40-0)*, *[43](#page-42-0)[–47](#page-46-0)*, *[51](#page-50-0)[–53](#page-52-0)* tidy\_add\_contrasts(), *[41,](#page-40-0) [42](#page-41-0)*, *[49](#page-48-0)* tidy\_add\_estimate\_to\_reference\_rows, *[33,](#page-32-0) [34](#page-33-0)*, [34,](#page-33-0) *[37](#page-36-0)*, *[39](#page-38-0)*, *[41](#page-40-0)*, *[43](#page-42-0)[–47](#page-46-0)*, *[51](#page-50-0)[–53](#page-52-0)* tidy\_add\_estimate\_to\_reference\_rows(), *[49](#page-48-0)* tidy\_add\_header\_rows, *[33](#page-32-0)[–35](#page-34-0)*, [36,](#page-35-0) *[39](#page-38-0)*, *[41](#page-40-0)*, *[43](#page-42-0)[–47](#page-46-0)*, *[51](#page-50-0)[–53](#page-52-0)* tidy\_add\_header\_rows(), *[49](#page-48-0)* tidy\_add\_n, *[33](#page-32-0)[–35](#page-34-0)*, *[37](#page-36-0)*, [38,](#page-37-0) *[41](#page-40-0)*, *[43](#page-42-0)[–47](#page-46-0)*, *[51](#page-50-0)[–53](#page-52-0)* tidy\_add\_n(), *[16](#page-15-0)*, *[41](#page-40-0)*, *[49](#page-48-0)* tidy\_add\_reference\_rows, *[33](#page-32-0)[–35](#page-34-0)*, *[37](#page-36-0)*, *[39](#page-38-0)*, [40,](#page-39-0) *[43](#page-42-0)[–47](#page-46-0)*, *[51](#page-50-0)[–53](#page-52-0)* tidy\_add\_reference\_rows(), *[35](#page-34-0)*, *[49](#page-48-0)* tidy\_add\_term\_labels, *[33](#page-32-0)[–35](#page-34-0)*, *[37](#page-36-0)*, *[39](#page-38-0)*, *[41](#page-40-0)*, [42,](#page-41-0) *[44](#page-43-0)[–47](#page-46-0)*, *[51](#page-50-0)[–53](#page-52-0)* tidy\_add\_term\_labels(), *[37](#page-36-0)*, *[41](#page-40-0)*, *[49](#page-48-0)* tidy\_add\_variable\_labels, *[33](#page-32-0)[–35](#page-34-0)*, *[37](#page-36-0)*, *[39](#page-38-0)*, *[41](#page-40-0)*, *[43](#page-42-0)*, [43,](#page-42-0) *[45](#page-44-0)[–47](#page-46-0)*, *[51](#page-50-0)[–53](#page-52-0)* tidy\_add\_variable\_labels(), *[42](#page-41-0)*, *[49](#page-48-0)* tidy\_and\_attach *(*tidy\_attach\_model*)*, [45](#page-44-0) tidy\_and\_attach(), *[49](#page-48-0)* tidy\_attach\_model, *[33](#page-32-0)[–35](#page-34-0)*, *[37](#page-36-0)*, *[39](#page-38-0)*, *[41](#page-40-0)*, *[43,](#page-42-0) [44](#page-43-0)*, [45,](#page-44-0) *[46,](#page-45-0) [47](#page-46-0)*, *[51](#page-50-0)[–53](#page-52-0)* tidy\_detach\_model *(*tidy\_attach\_model*)*, [45](#page-44-0) tidy\_detach\_model(), *[49](#page-48-0)*

#### INDEX 57

tidy\_disambiguate\_terms , *[33](#page-32-0) [–35](#page-34-0)* , *[37](#page-36-0)* , *[39](#page-38-0)* , *[41](#page-40-0)* , *[43](#page-42-0) [–45](#page-44-0)* , [46](#page-45-0) , *[47](#page-46-0)* , *[51](#page-50-0) [–53](#page-52-0)* tidy\_disambiguate\_terms() , *[49](#page-48-0) , [50](#page-49-0)* tidy\_get\_model *(*tidy\_attach\_model *)* , [45](#page-44-0) tidy\_identify\_variables , *[33](#page-32-0) [–35](#page-34-0)* , *[37](#page-36-0)* , *[39](#page-38-0)* , *[41](#page-40-0)* , *[43](#page-42-0) [–46](#page-45-0)* , [47](#page-46-0) , *[51](#page-50-0) [–53](#page-52-0)* tidy\_identify\_variables() , *[25](#page-24-0)* , *[34](#page-33-0)* , *[44](#page-43-0)* , *[49](#page-48-0)* , *[52](#page-51-0) , [53](#page-52-0)* tidy\_parameters , [48](#page-47-0) , *[54](#page-53-0)* tidy\_plus\_plus , *[33](#page-32-0) [–35](#page-34-0)* , *[37](#page-36-0)* , *[39](#page-38-0)* , *[41](#page-40-0)* , *[43](#page-42-0) [–47](#page-46-0)* , [49](#page-48-0) , *[52](#page-51-0) , [53](#page-52-0)* tidy\_remove\_intercept , *[33](#page-32-0) [–35](#page-34-0)* , *[37](#page-36-0)* , *[39](#page-38-0)* , *[41](#page-40-0)* , *[43](#page-42-0) [–47](#page-46-0)* , *[51](#page-50-0)* , [52](#page-51-0) , *[53](#page-52-0)* tidy\_remove\_intercept() , *[49](#page-48-0)* , *[53](#page-52-0)* tidy\_select\_variables , *[33](#page-32-0) [–35](#page-34-0)* , *[37](#page-36-0)* , *[39](#page-38-0)* , *[41](#page-40-0)* , *[43](#page-42-0) [–47](#page-46-0)* , *[51](#page-50-0) , [52](#page-51-0)* , [53](#page-52-0) tidy\_select\_variables() , *[49](#page-48-0)* tidy\_with\_broom\_or\_parameters , *[48](#page-47-0)* , [54](#page-53-0) tidycmprsk::crr() , *[16](#page-15-0)* , *[39](#page-38-0)* tidyselect , *[36](#page-35-0)* , *[40](#page-39-0)* , *[50](#page-49-0)* , *[53](#page-52-0)*